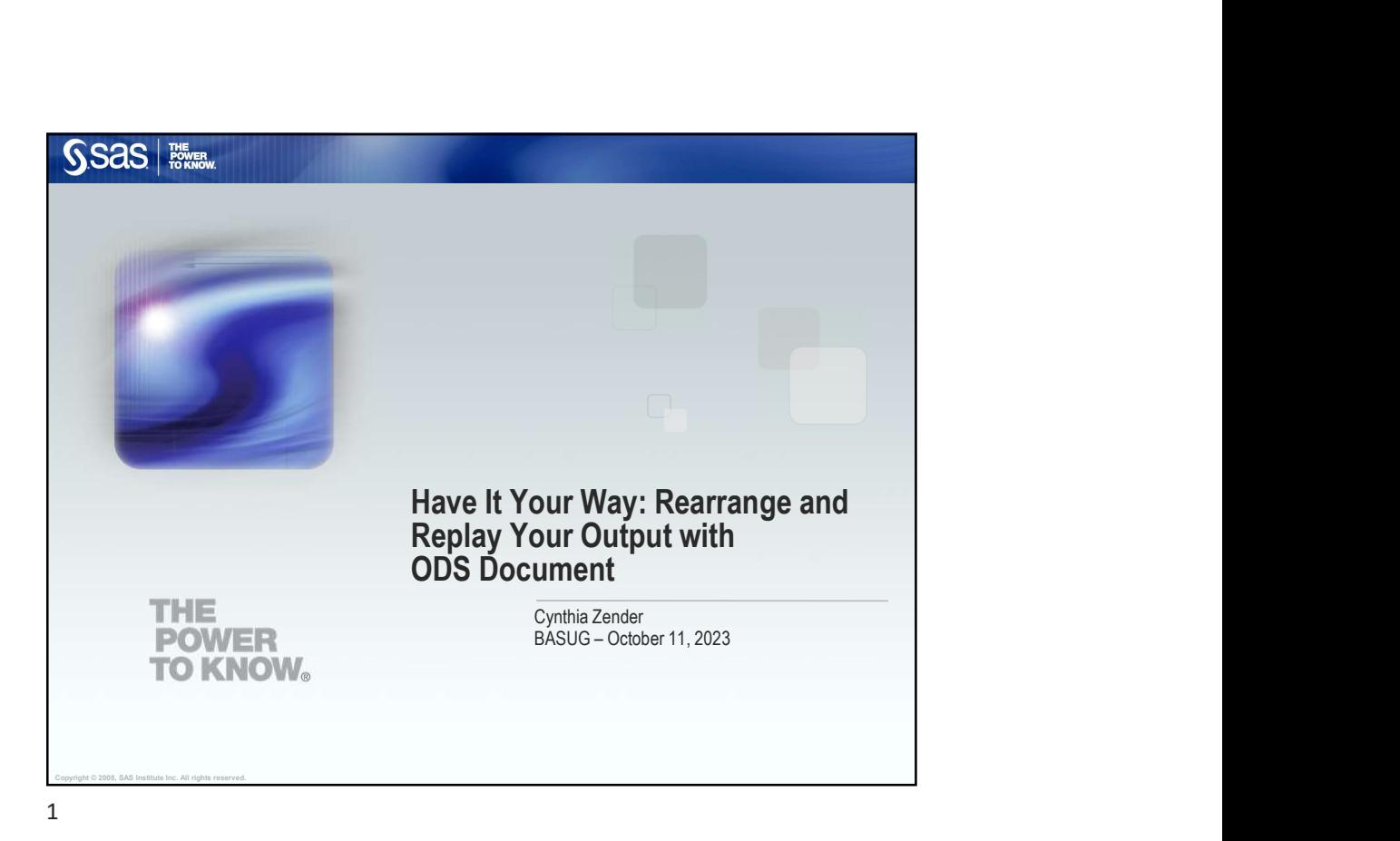

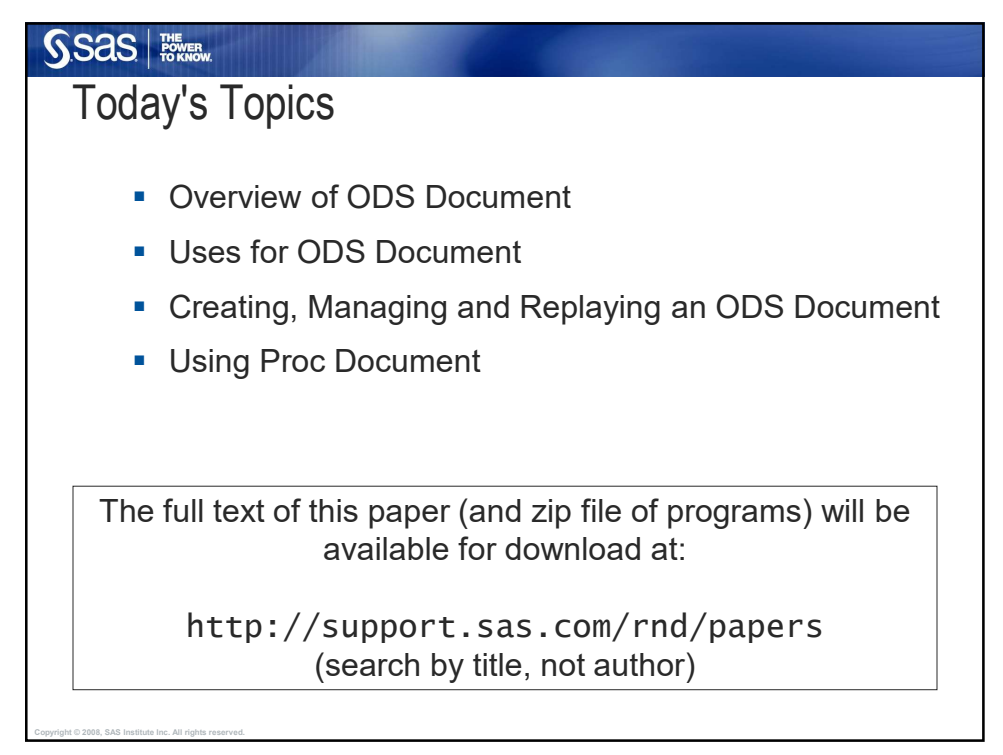

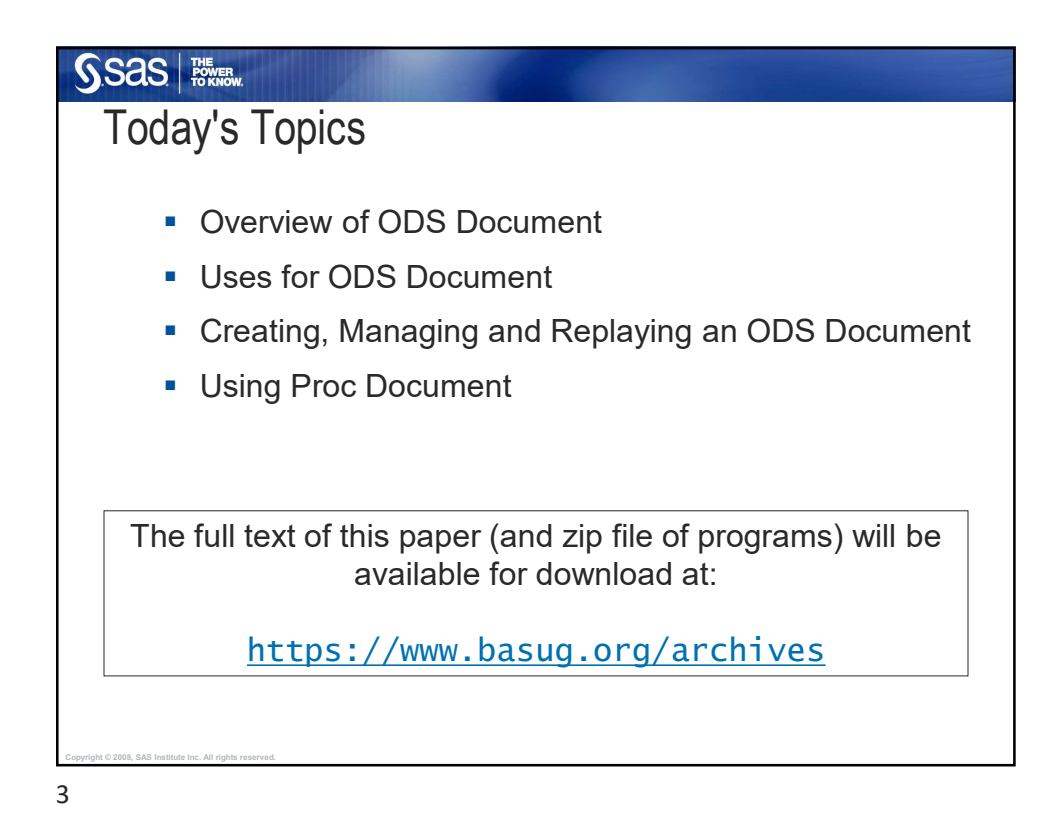

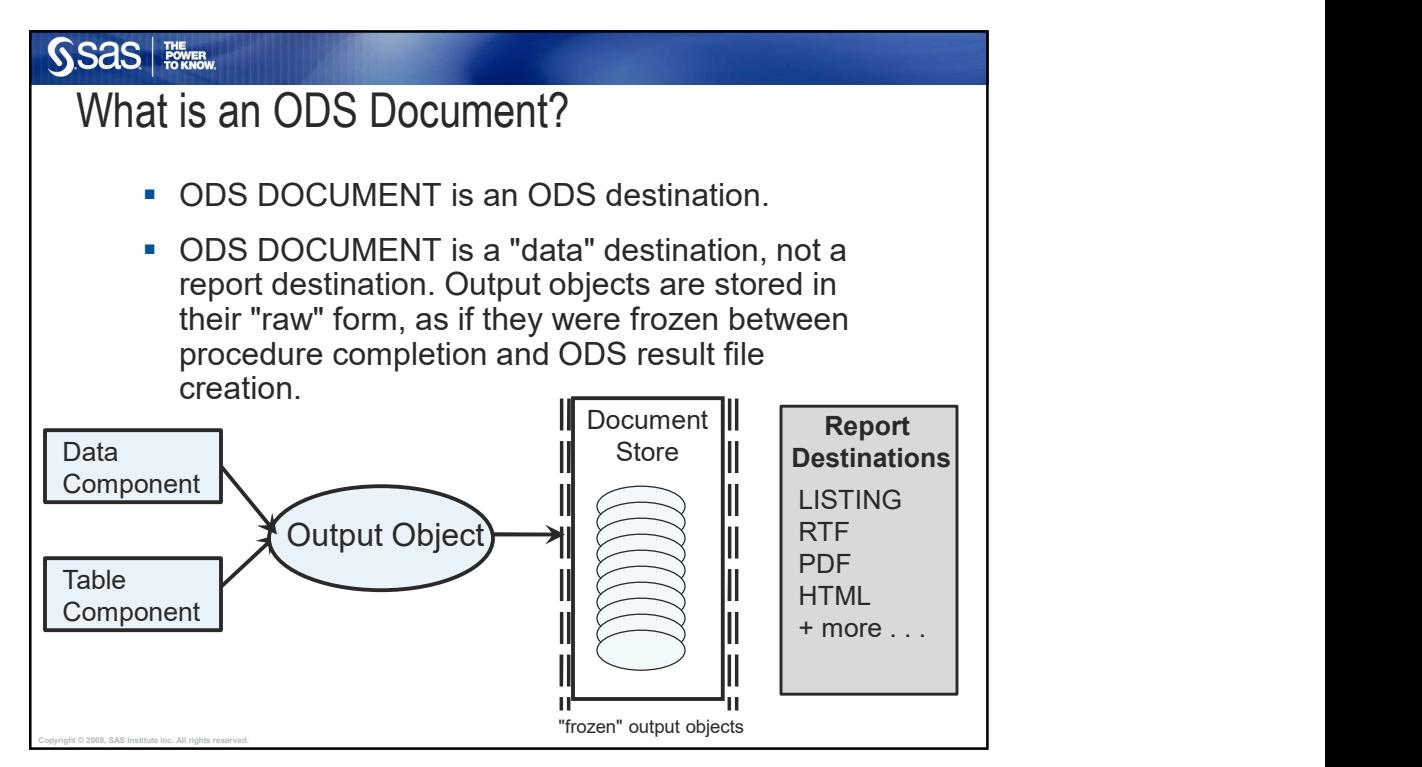

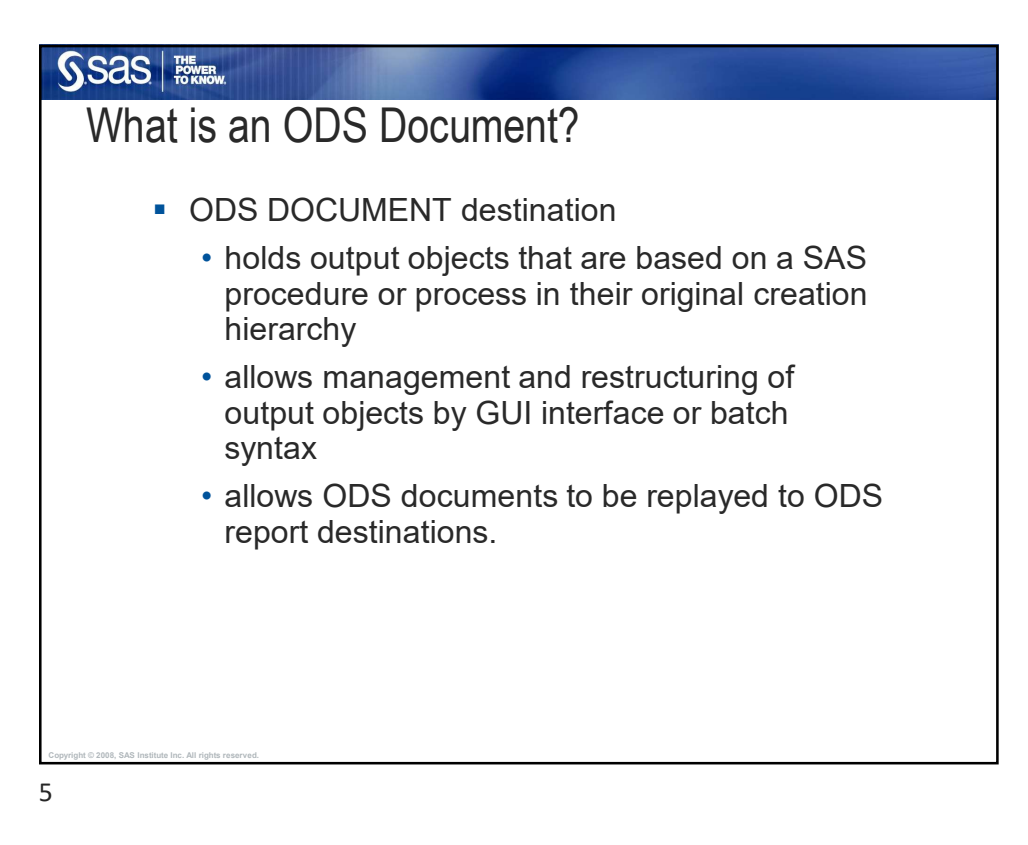

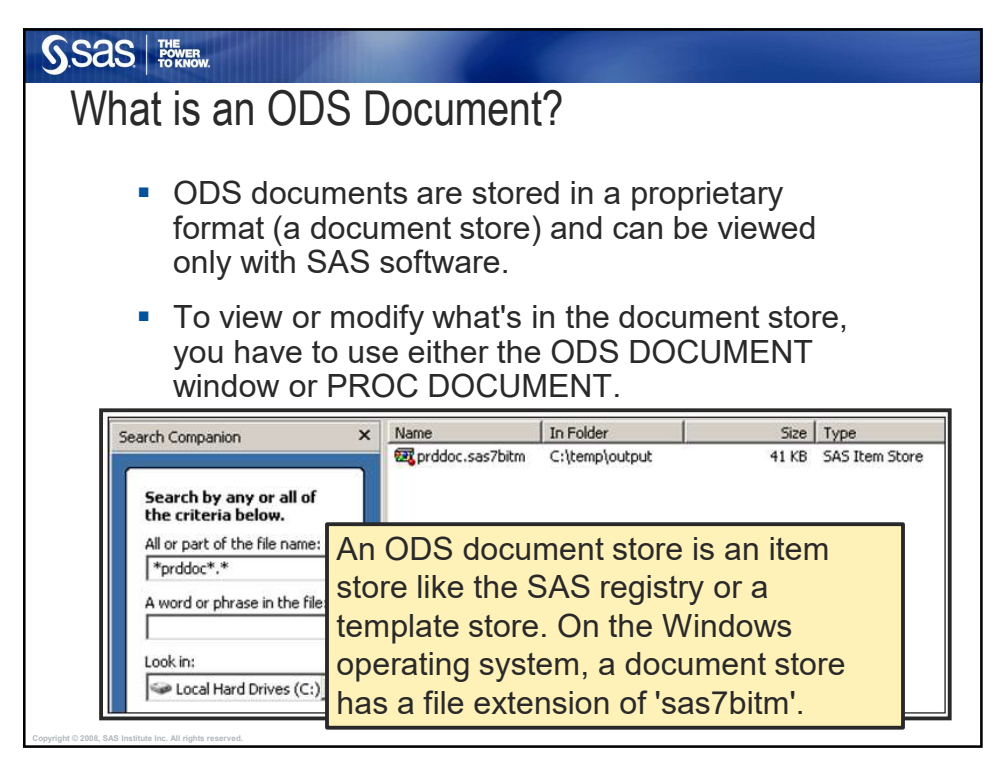

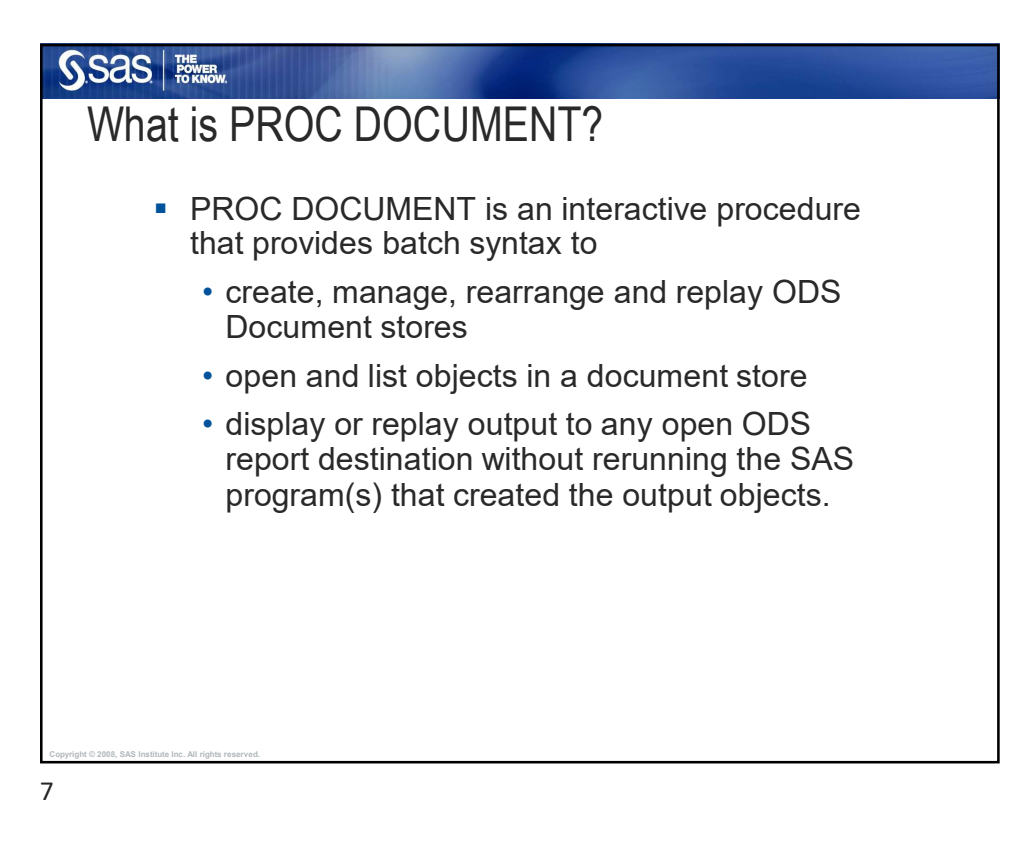

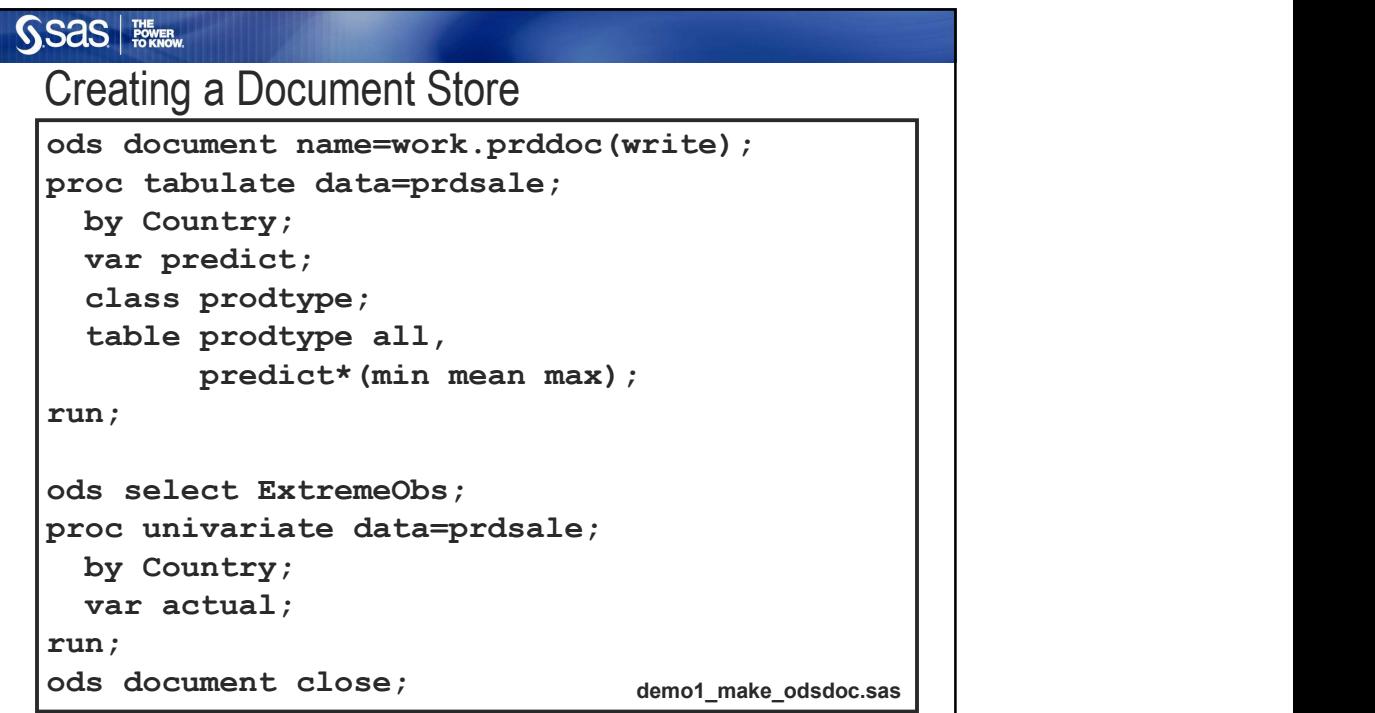

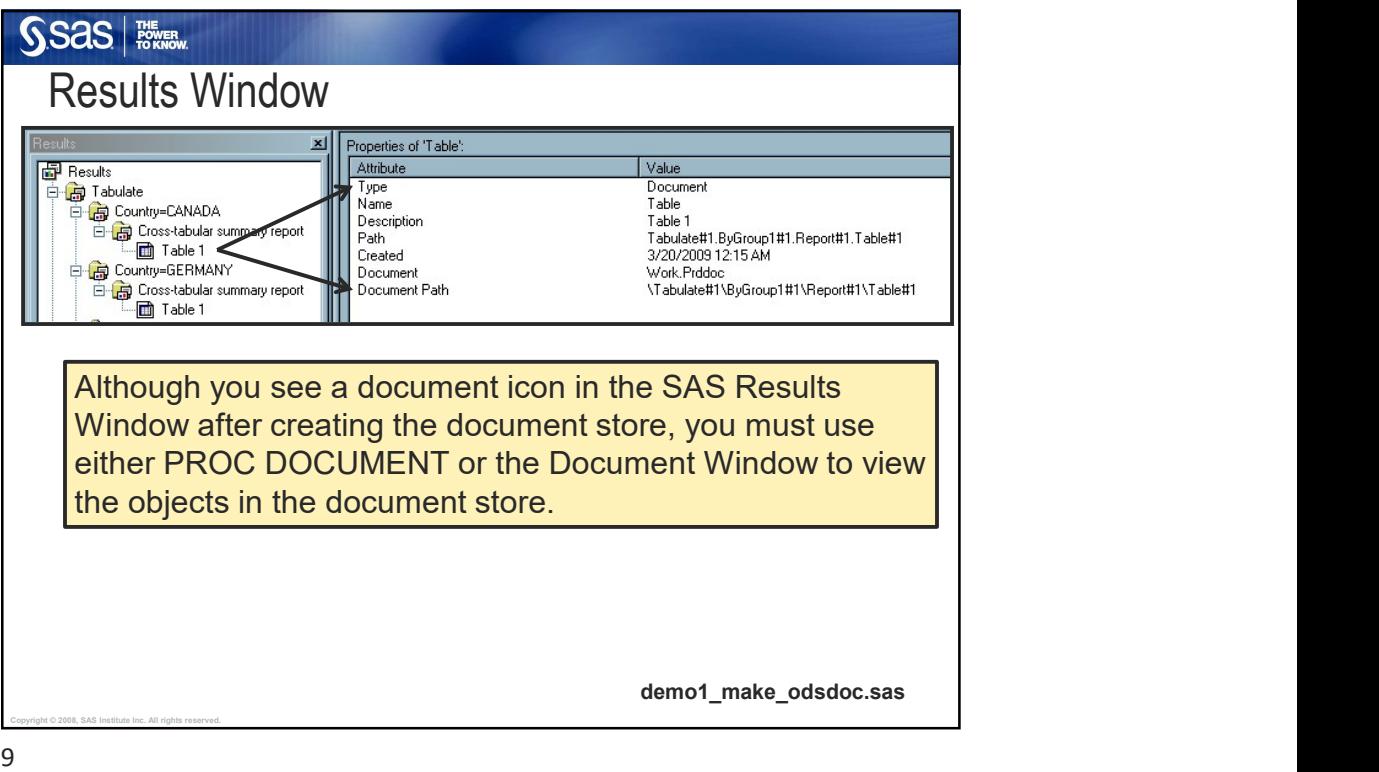

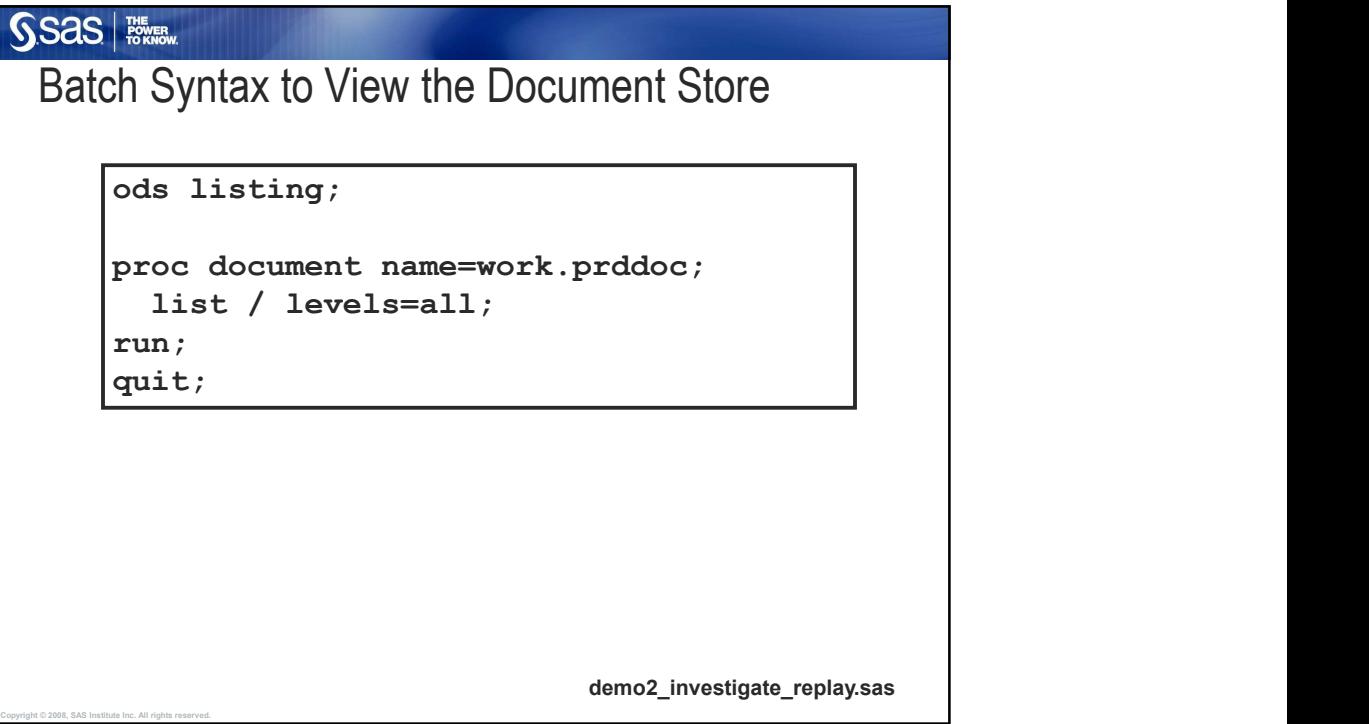

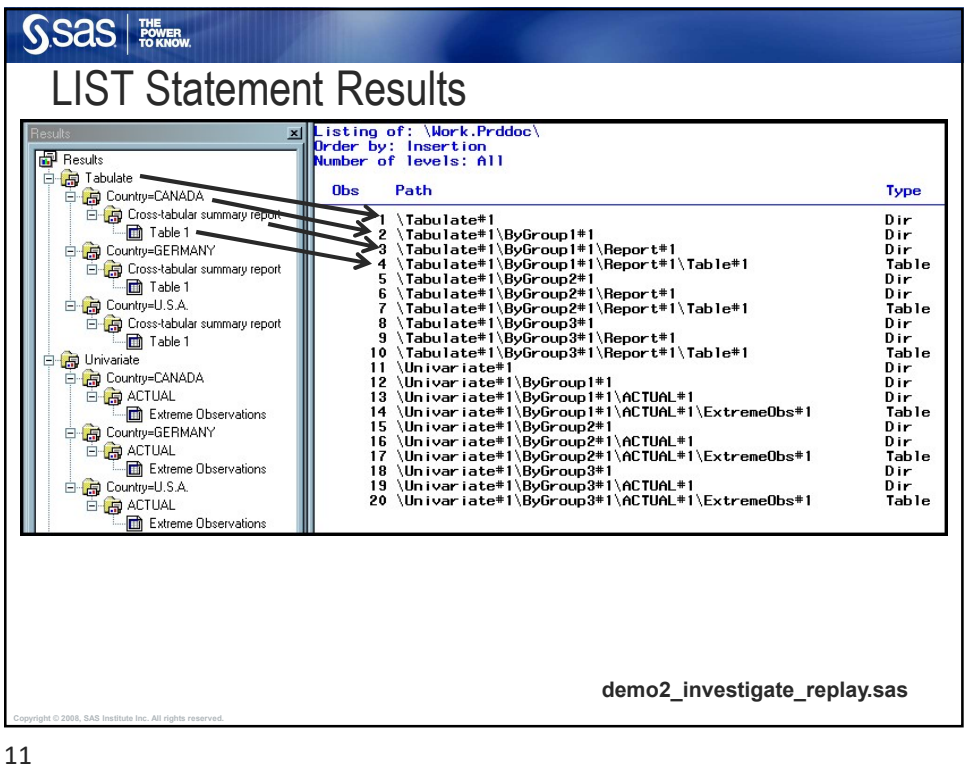

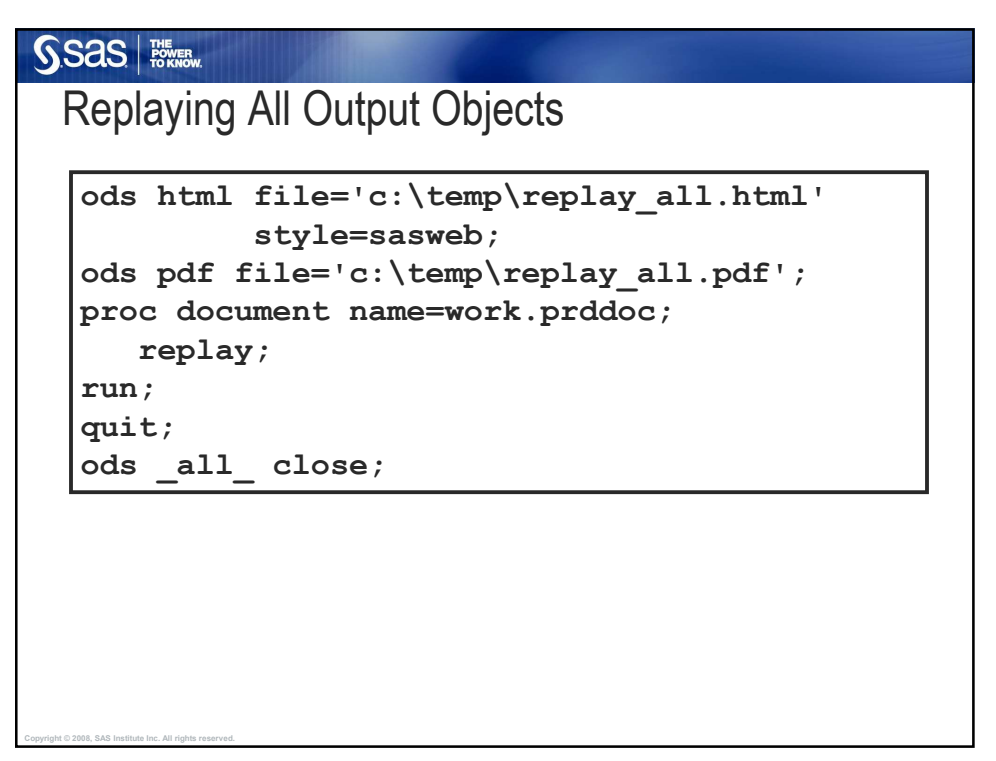

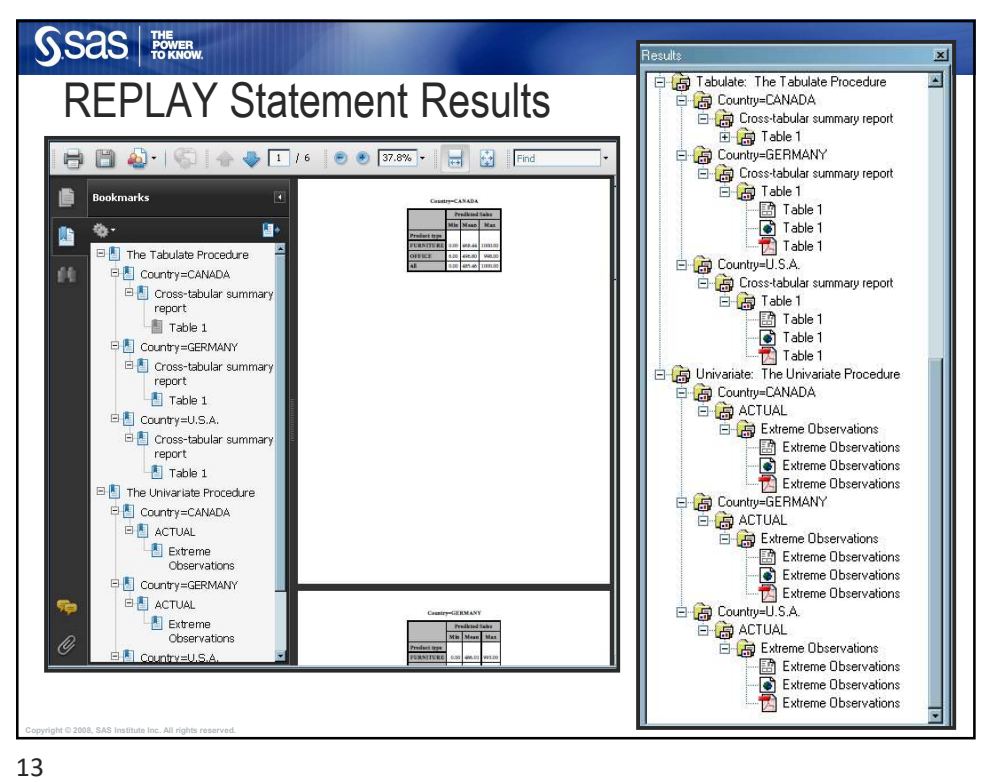

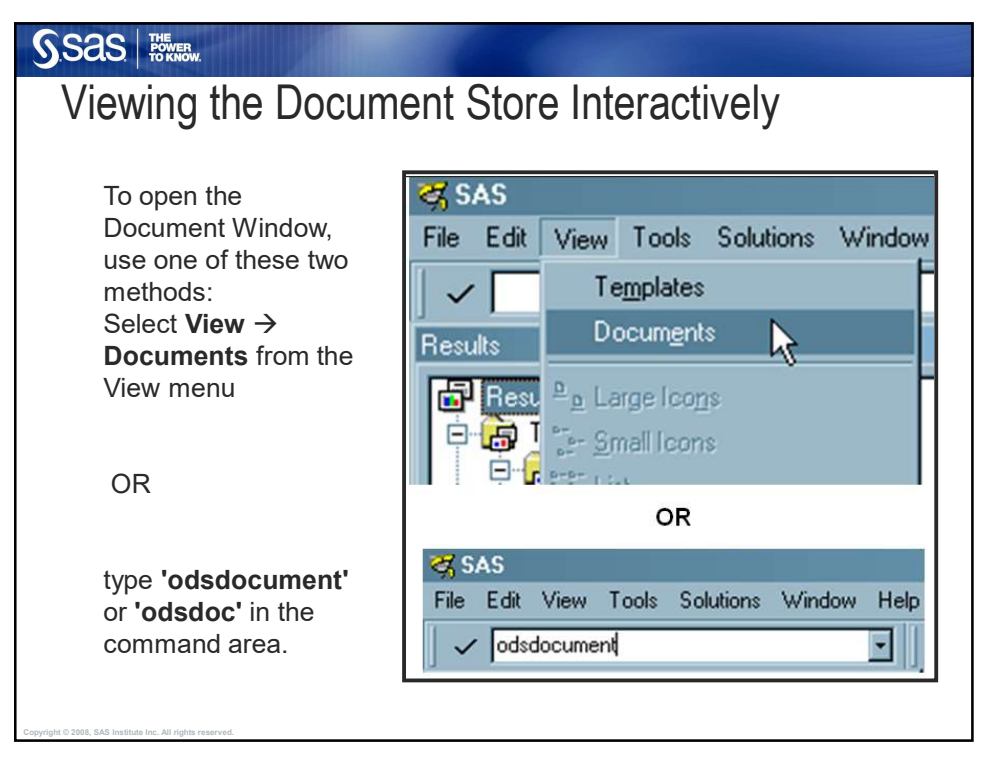

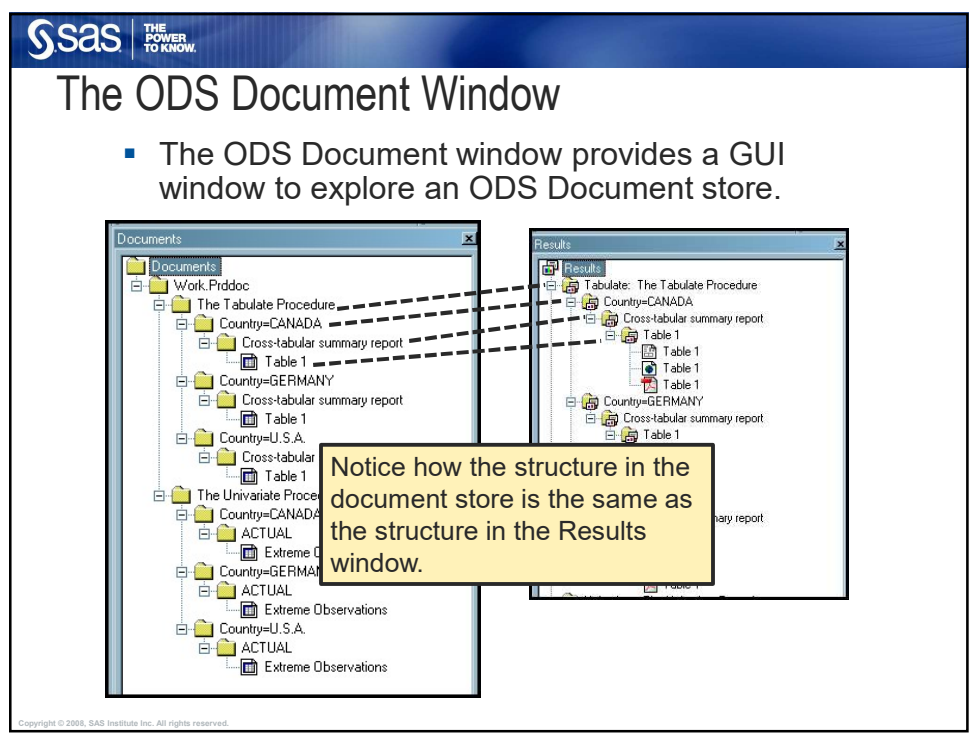

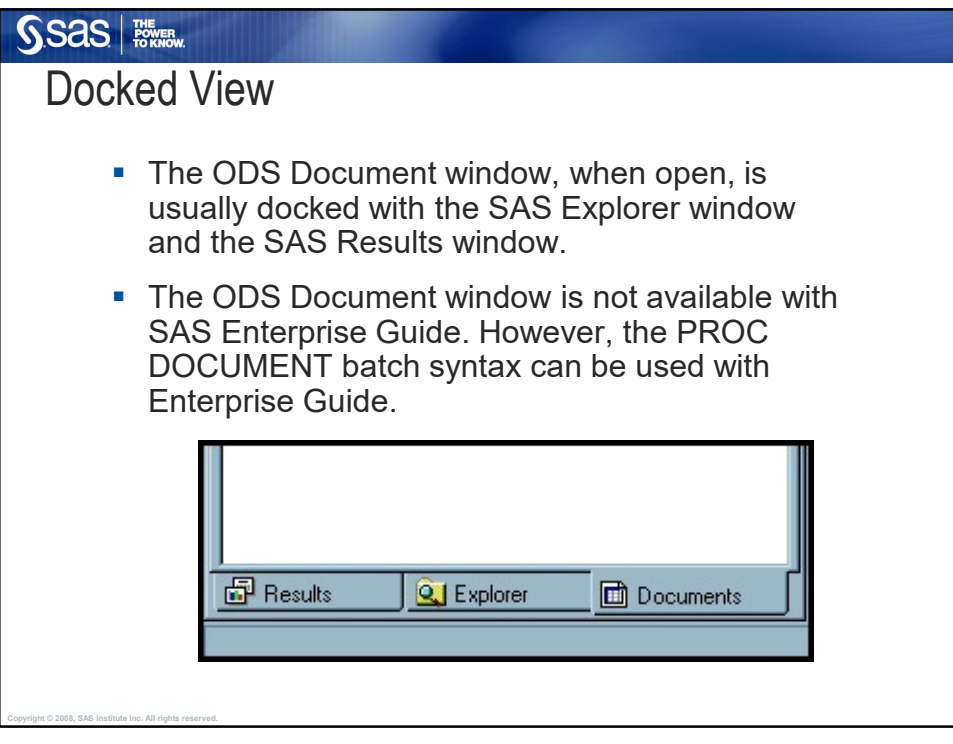

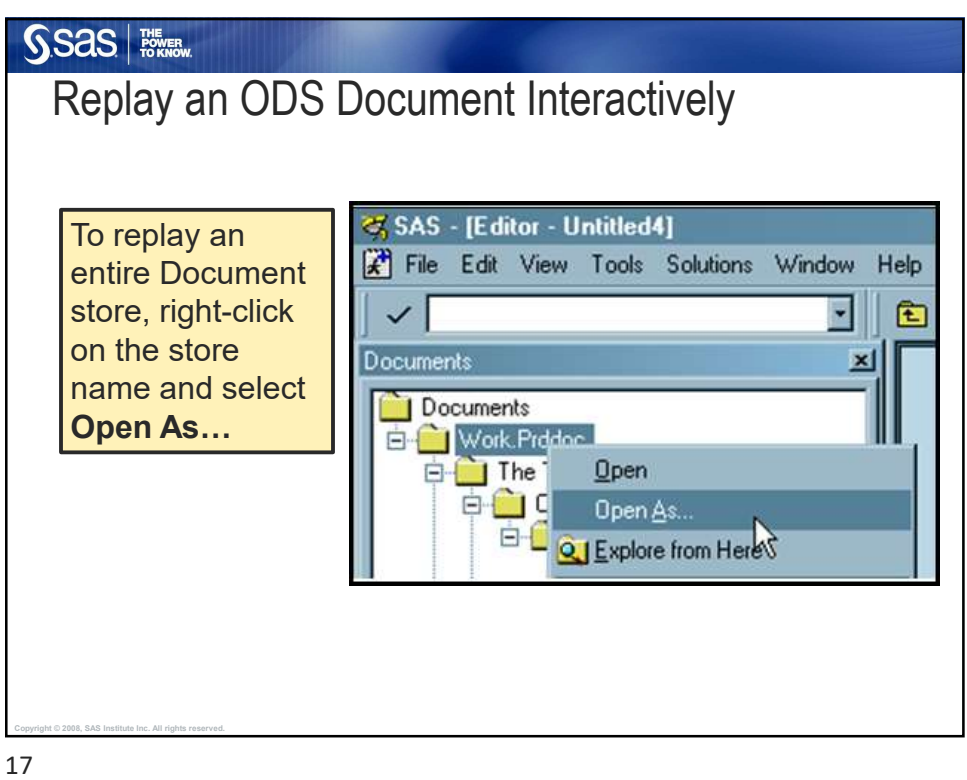

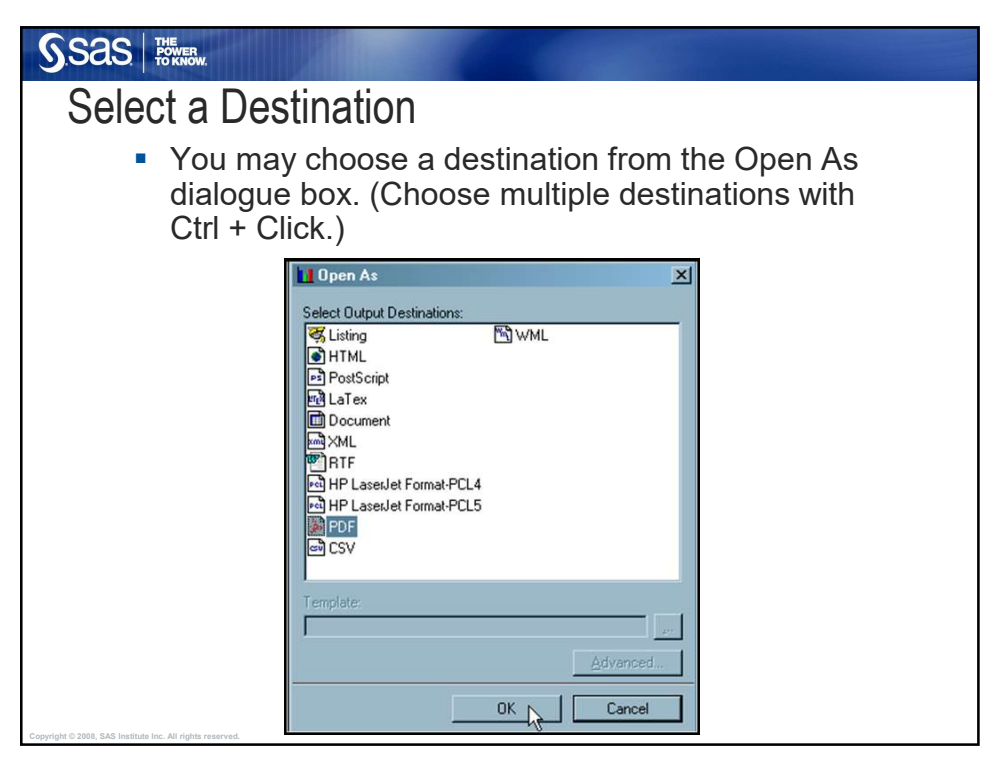

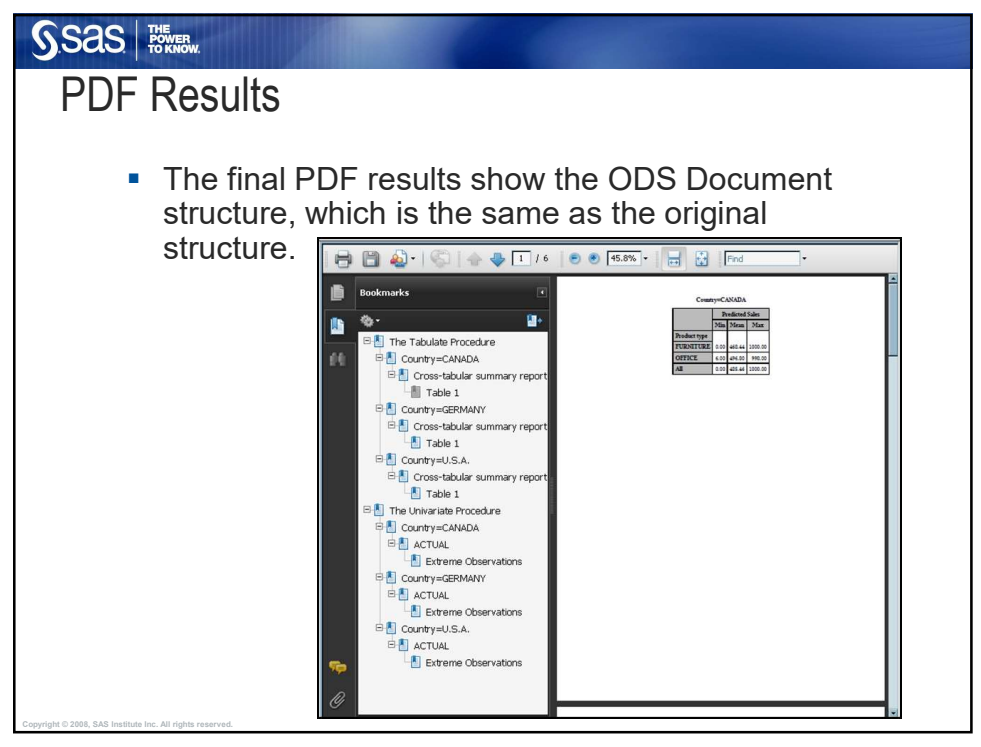

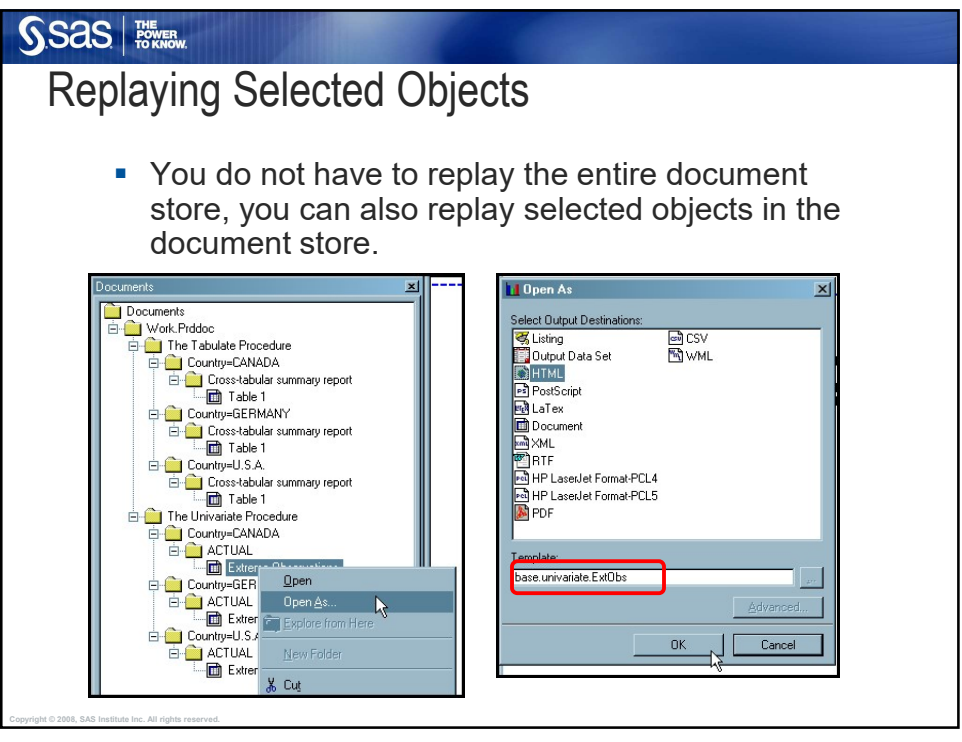

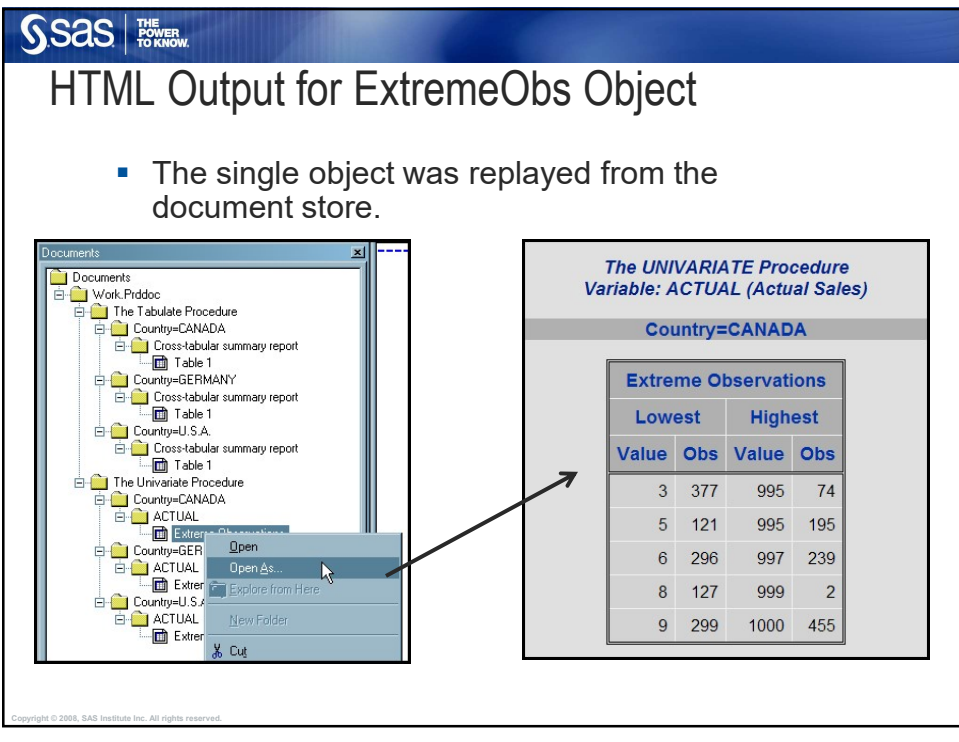

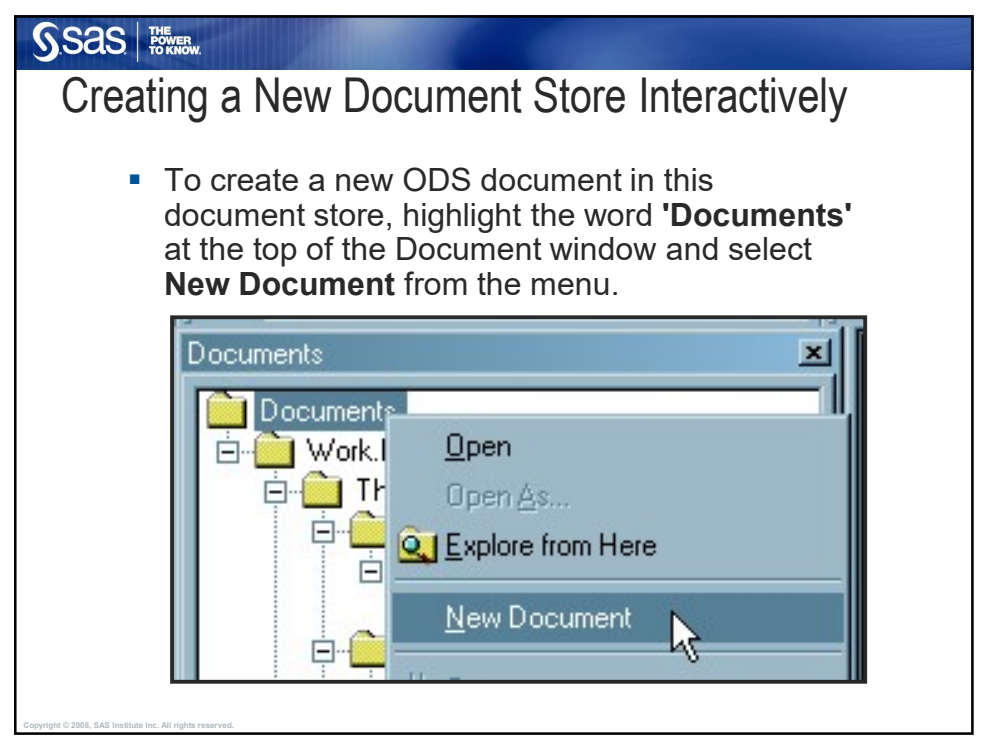

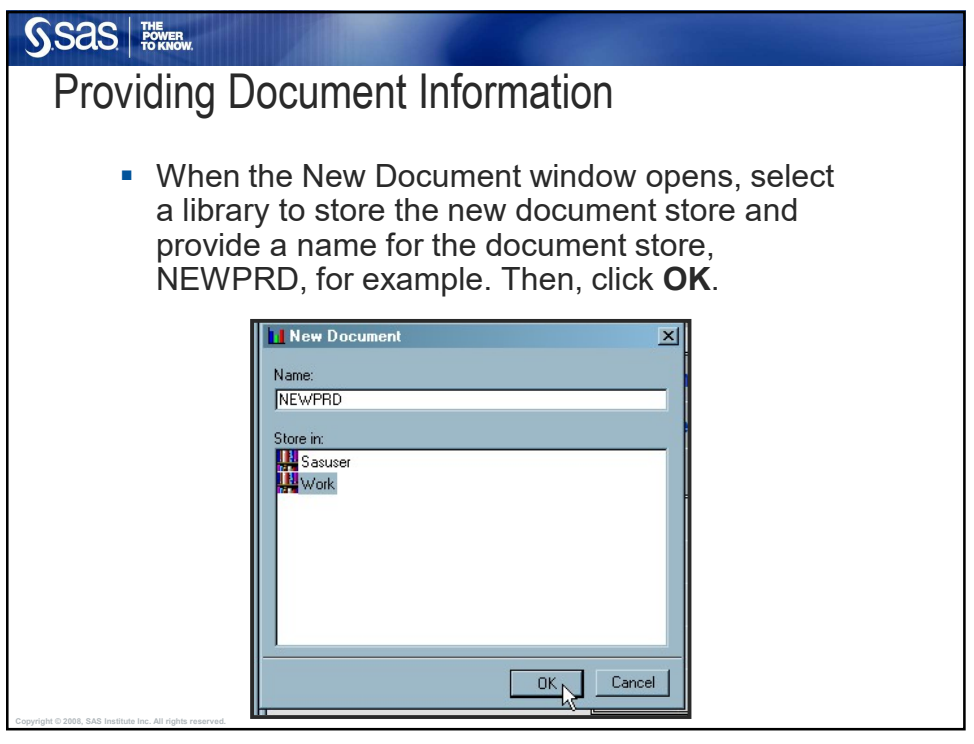

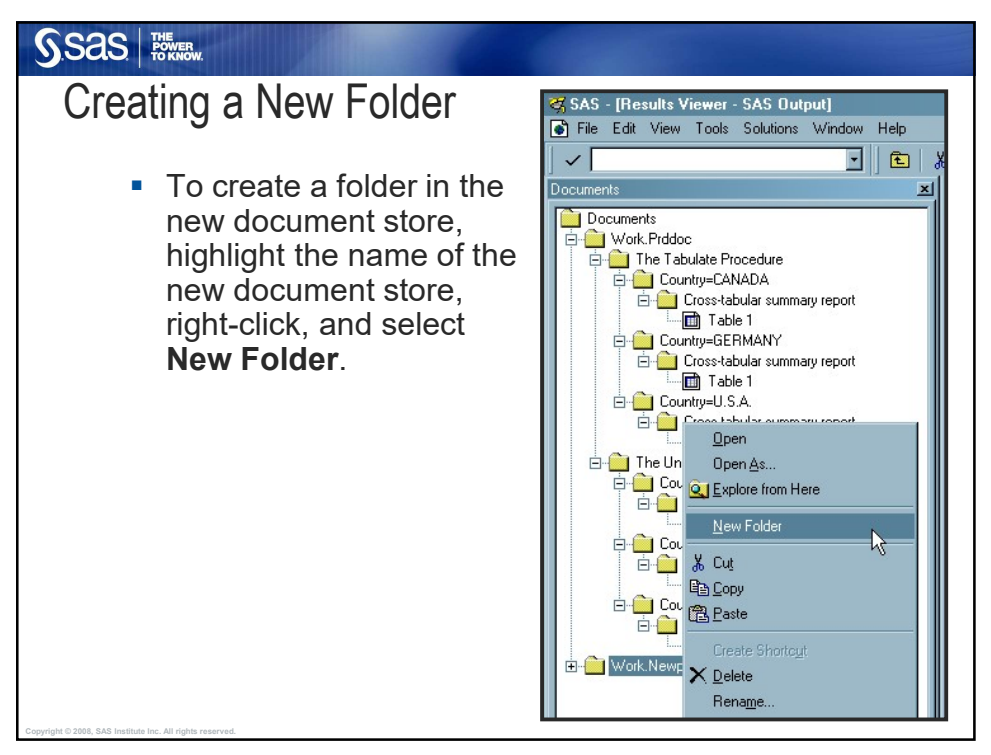

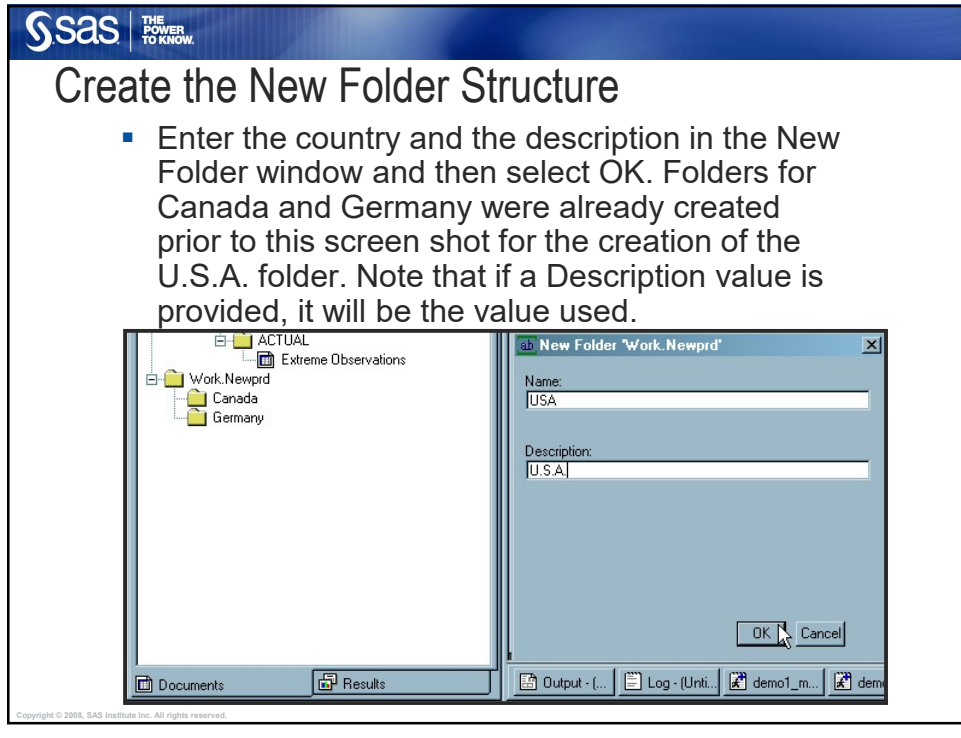

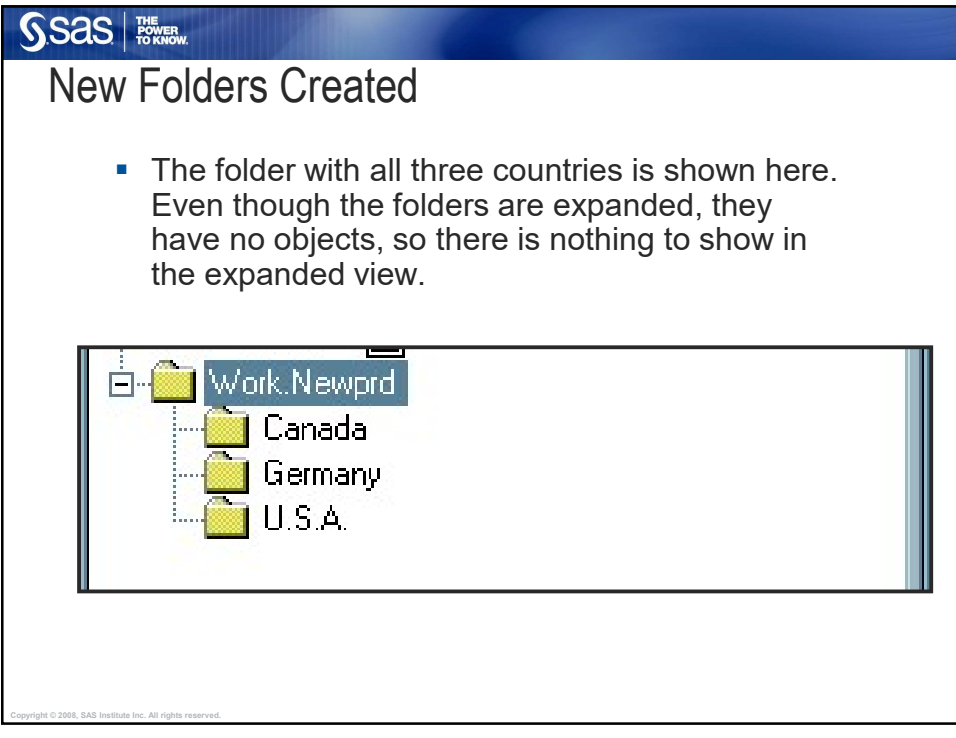

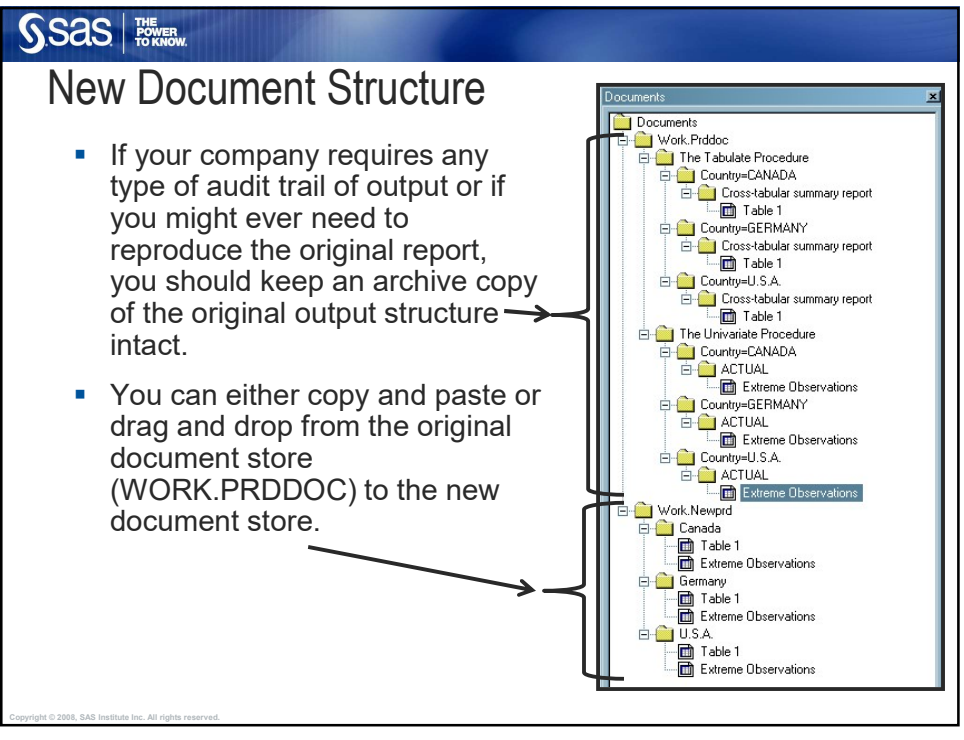

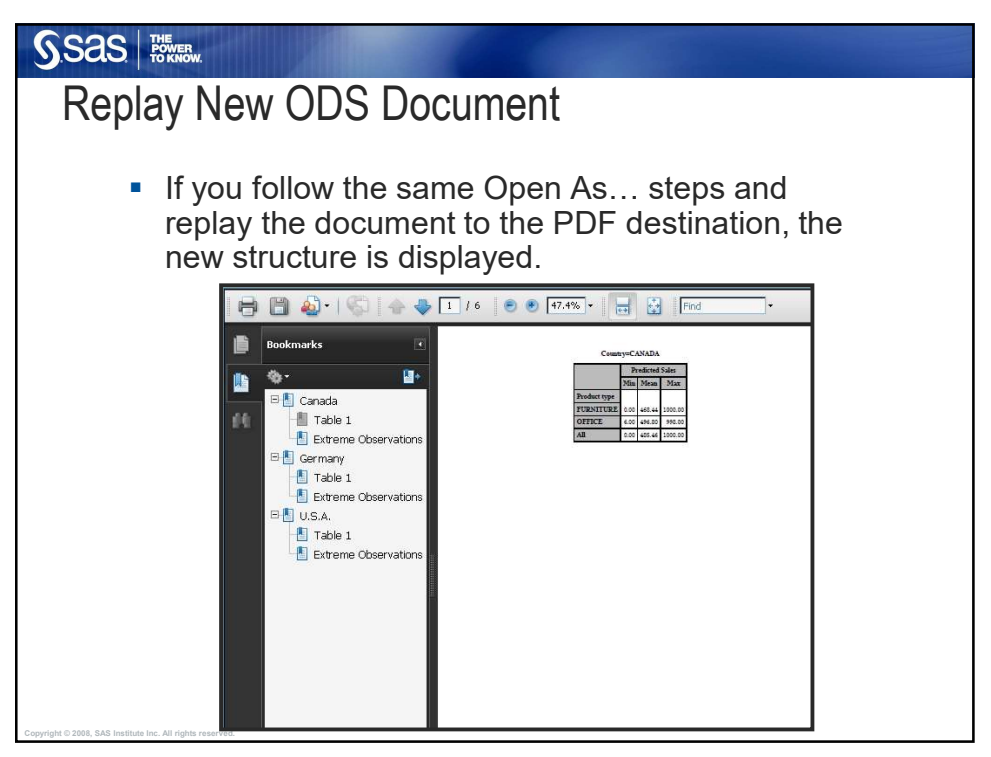

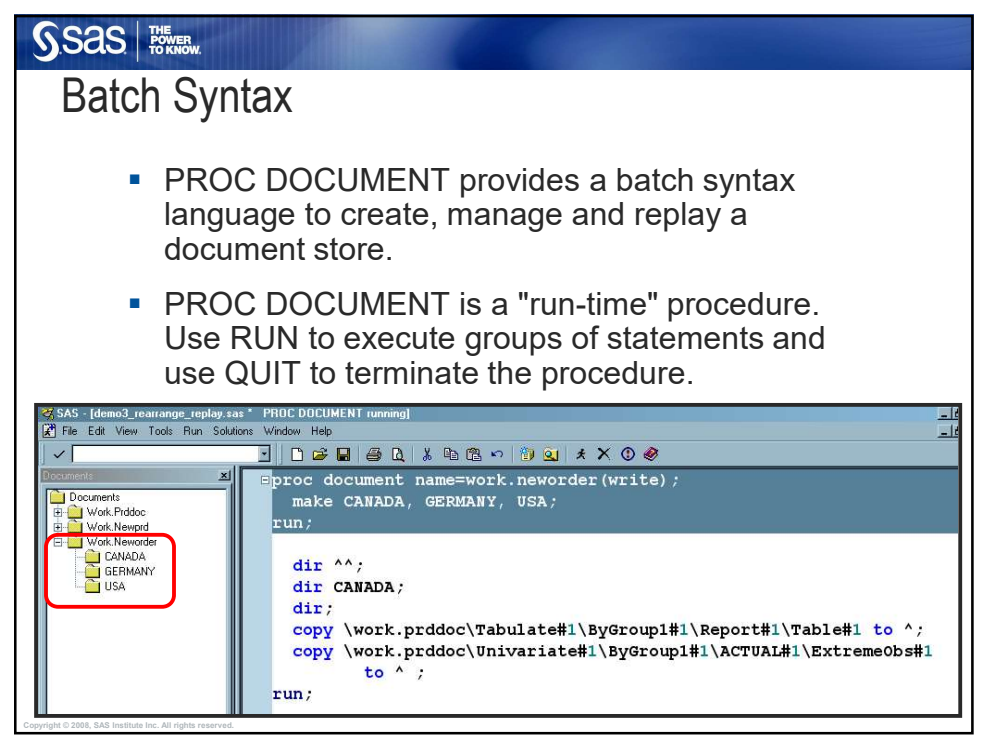

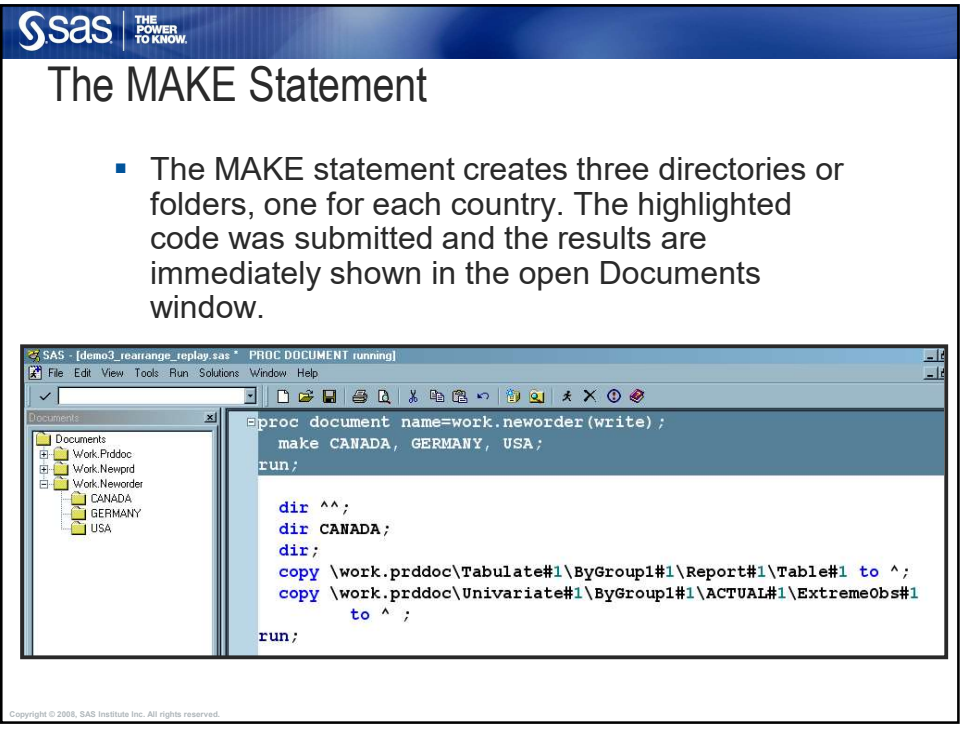

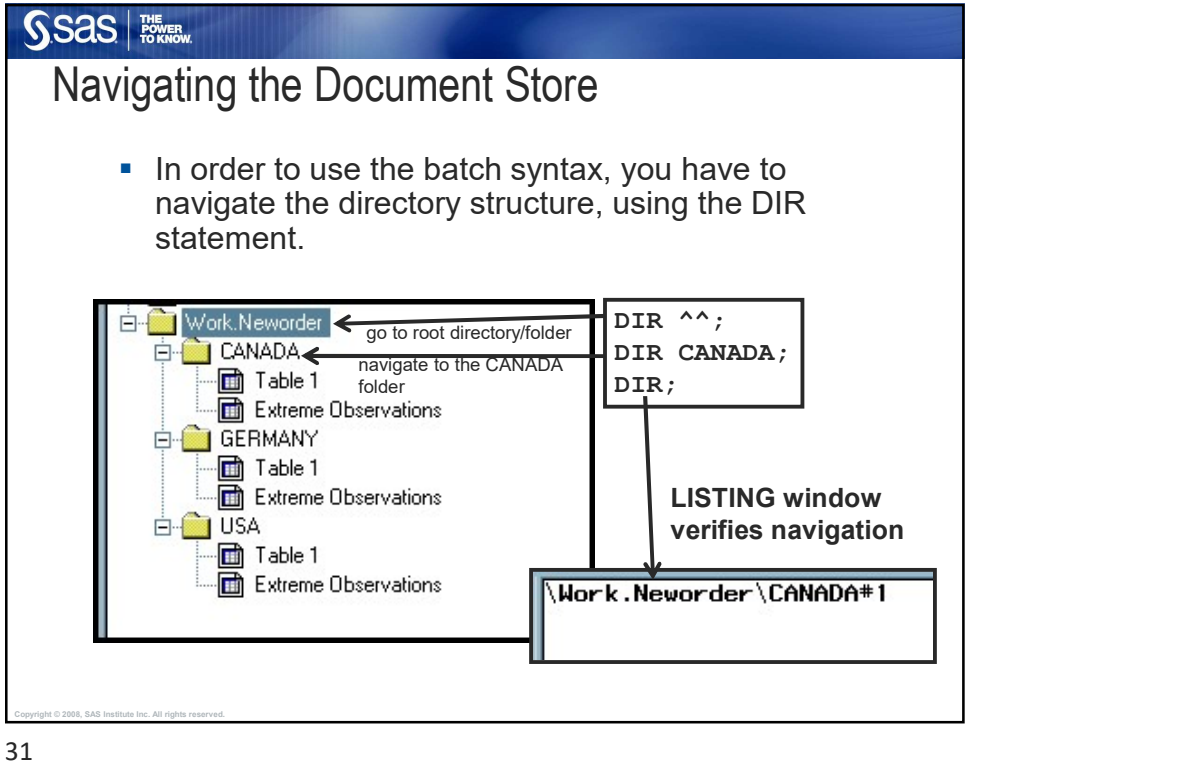

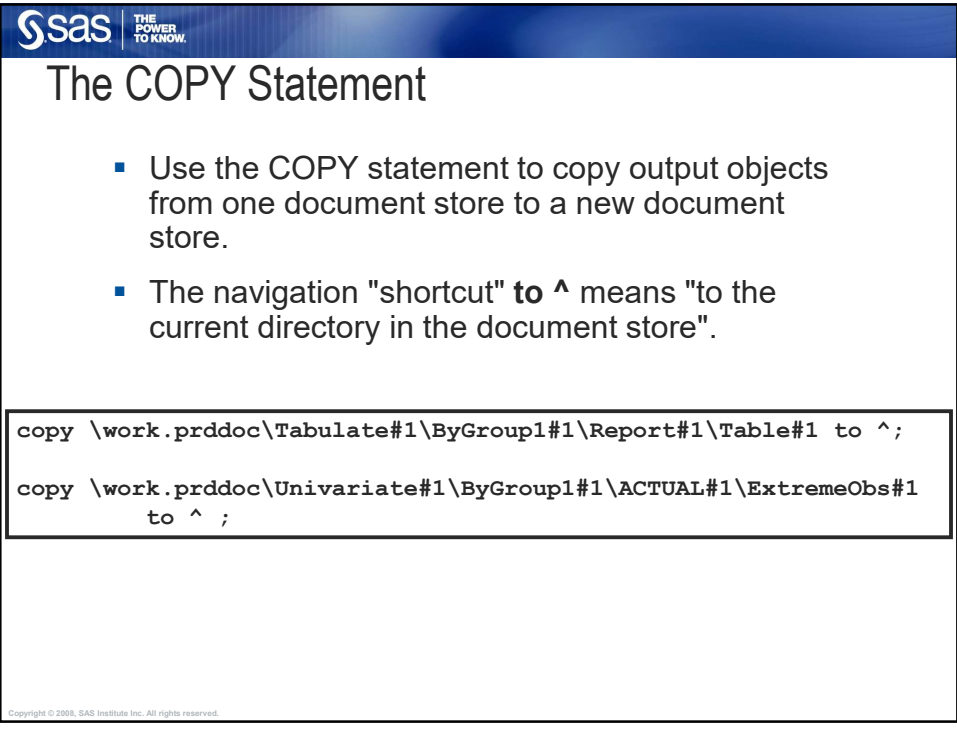

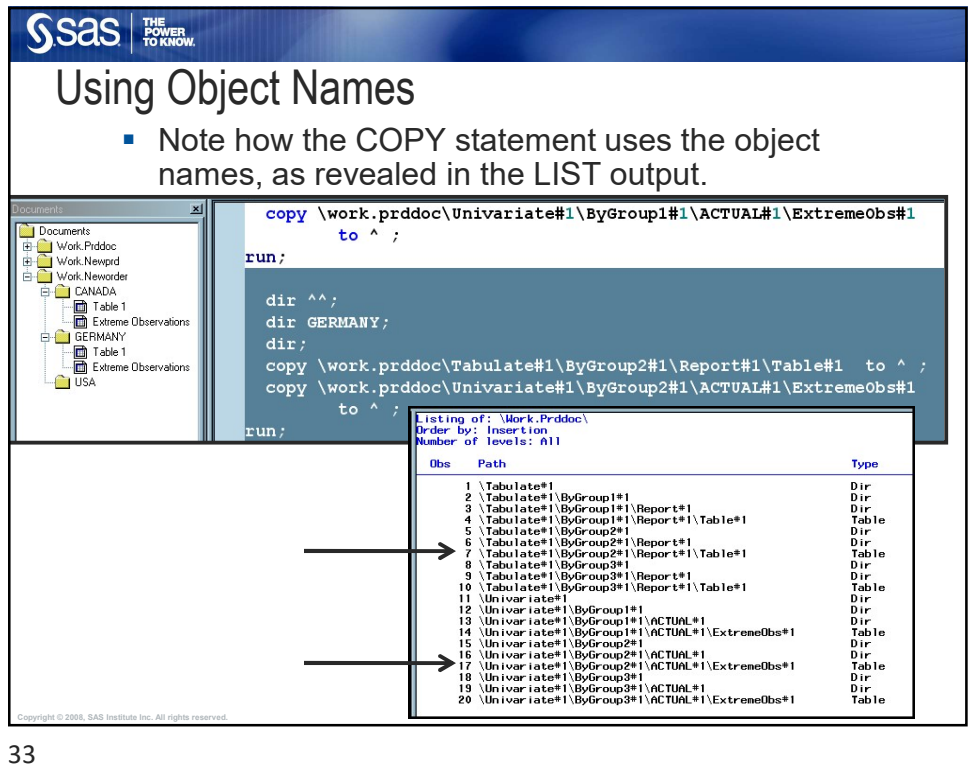

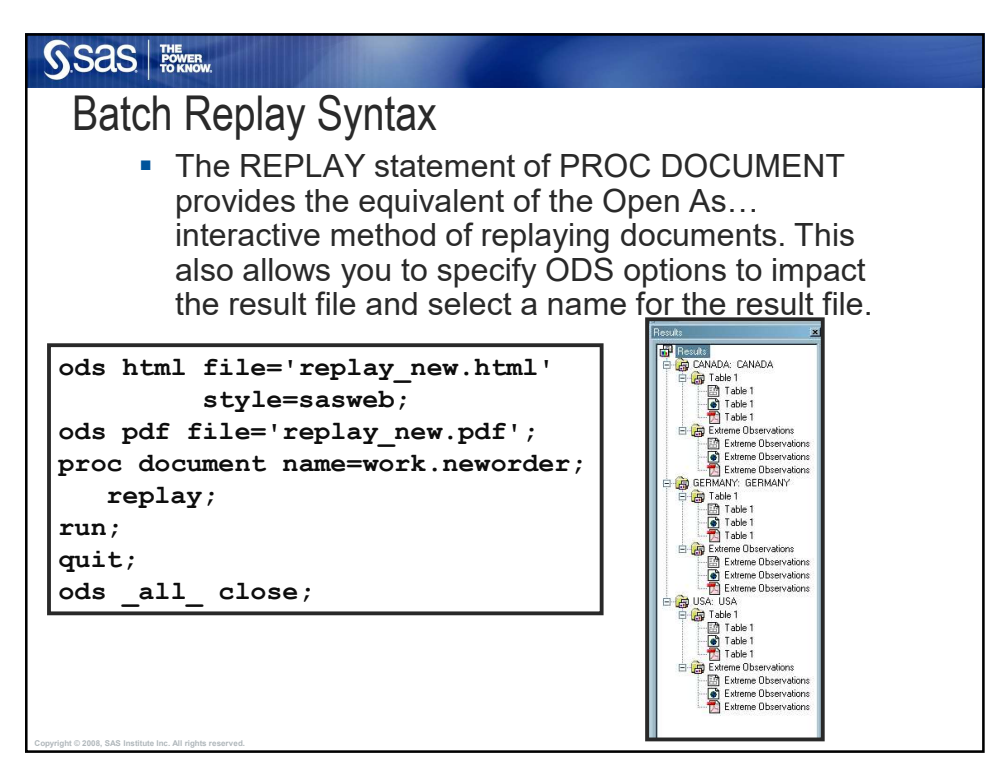

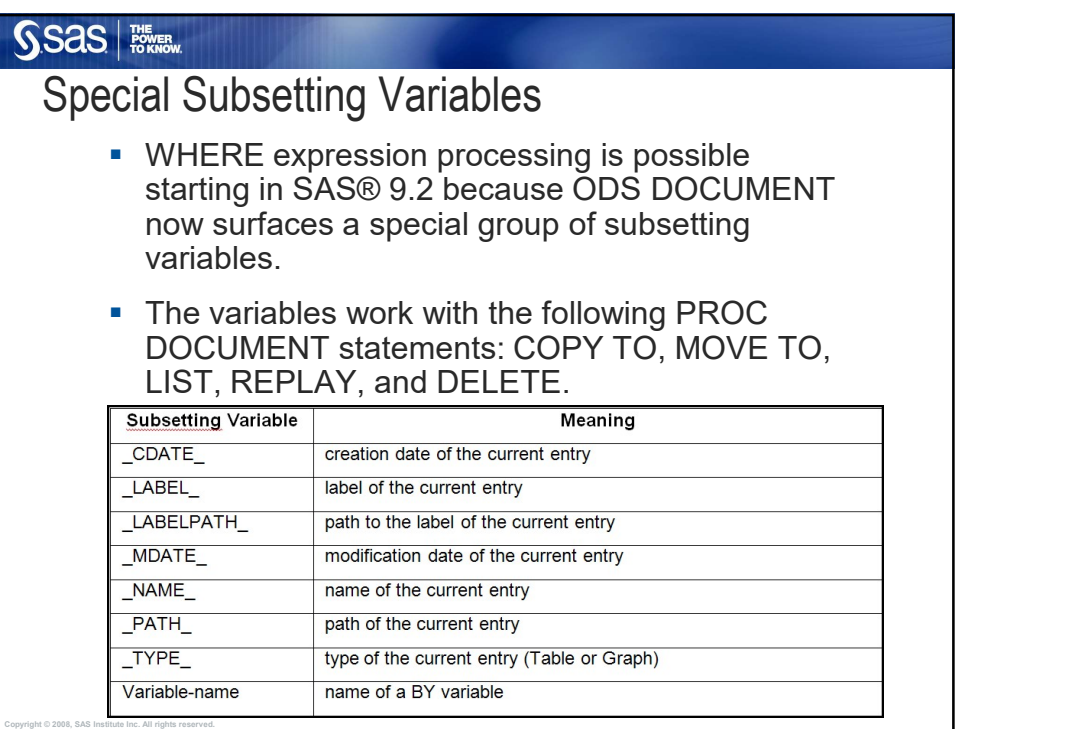

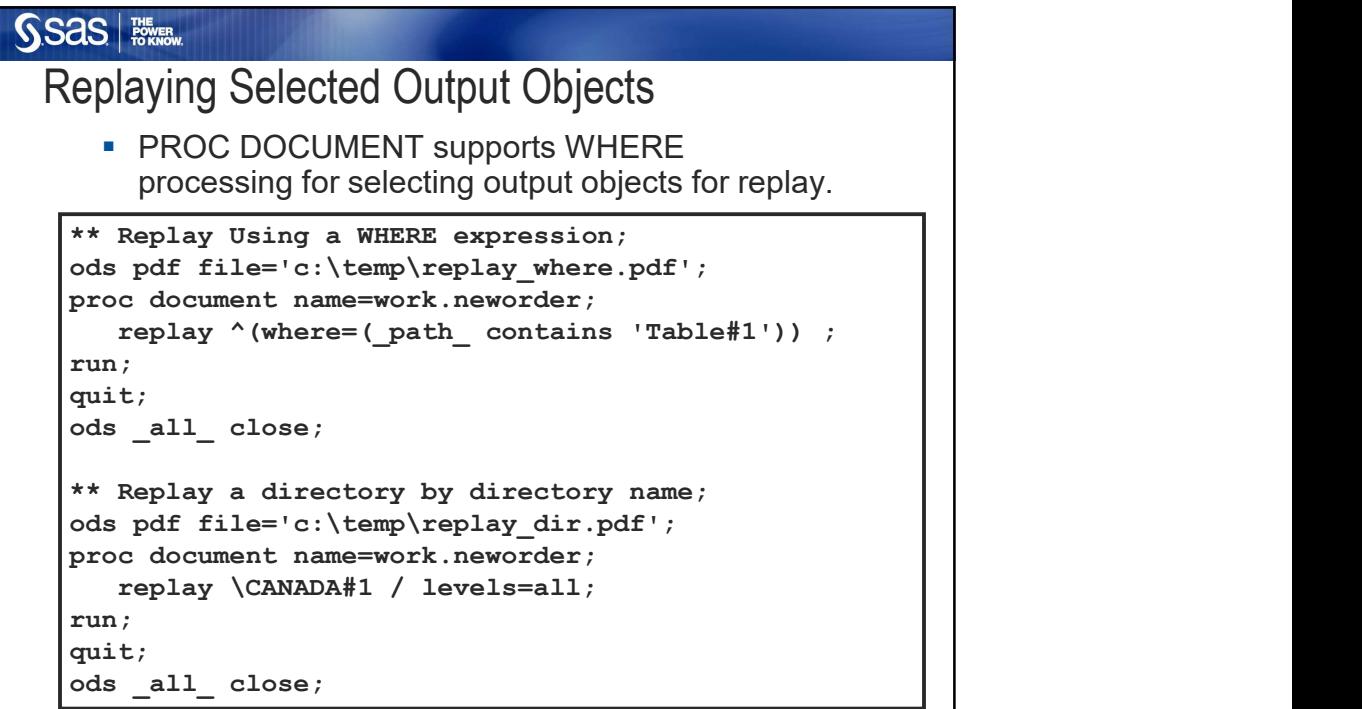

## SSas | <sup>朦朧</sup>

## Replaying Selected Output Objects

**PROC DOCUMENT supports WHERE** processing based on using a BY variable name.

```
** Replay Using a BY variable name;
ods html file='c:\temp\replay_var.html' 
         style=sasweb;
ods pdf file='c:\temp\replay_var.pdf';
proc document name=work.neworder; 
   replay \land (where=(Country = 'GERMANY')) ;
run;
quit;
ods _all_ close;
```
37

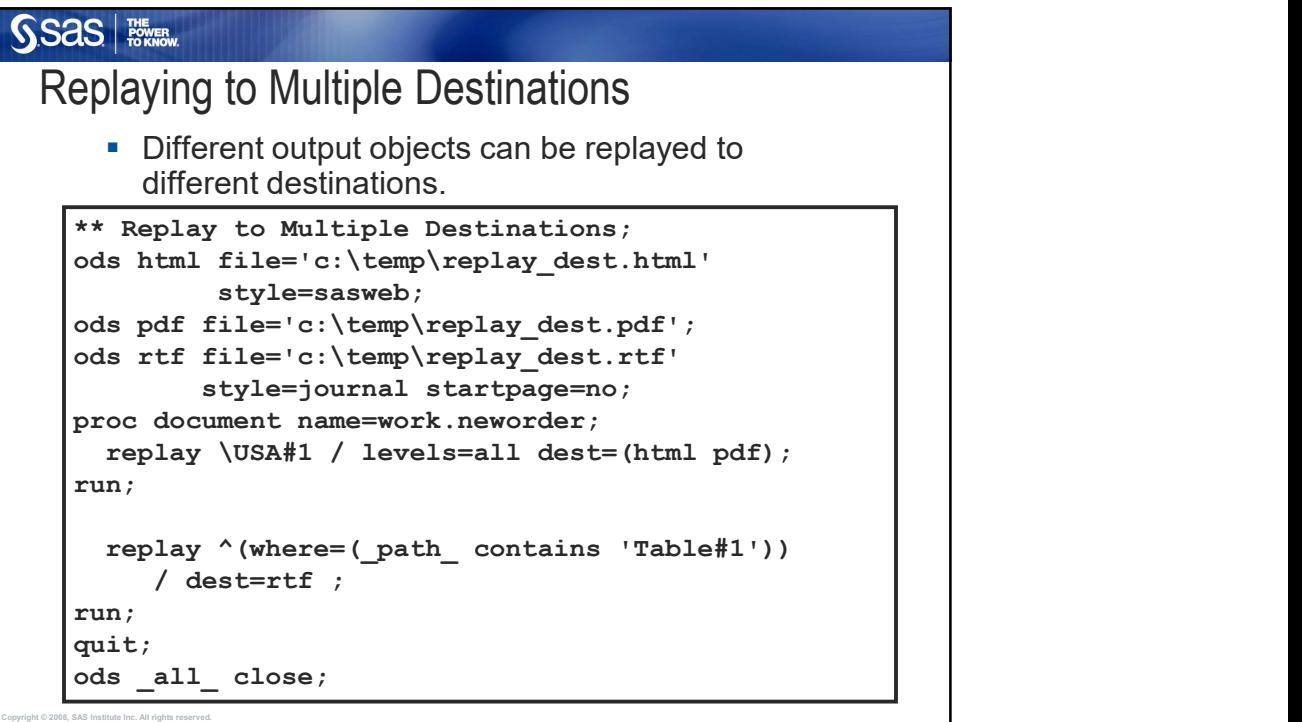

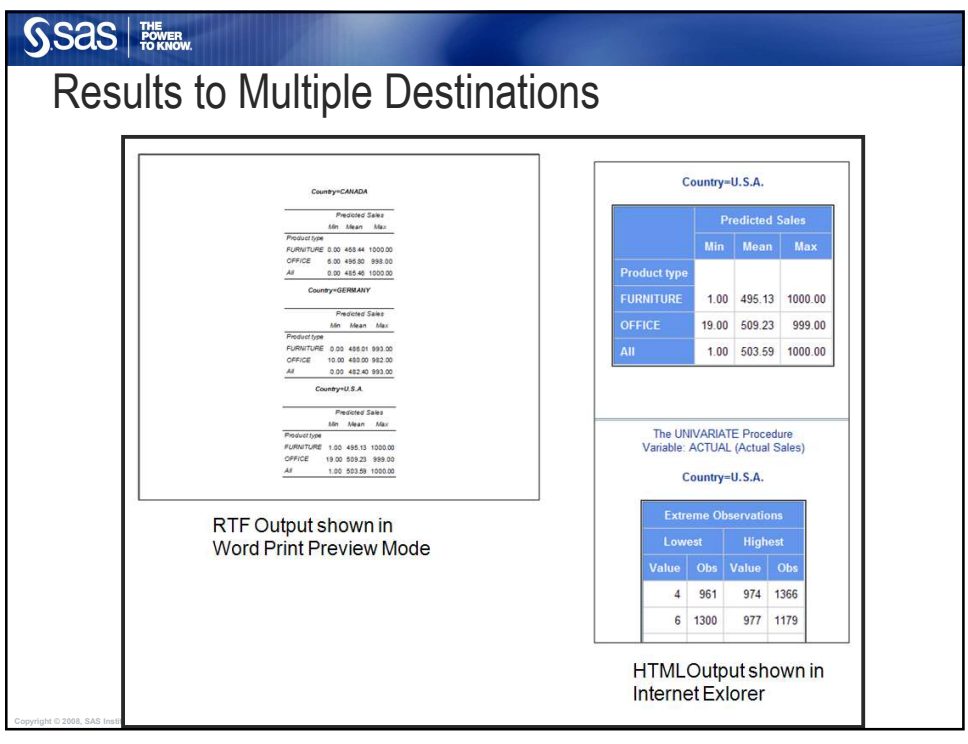

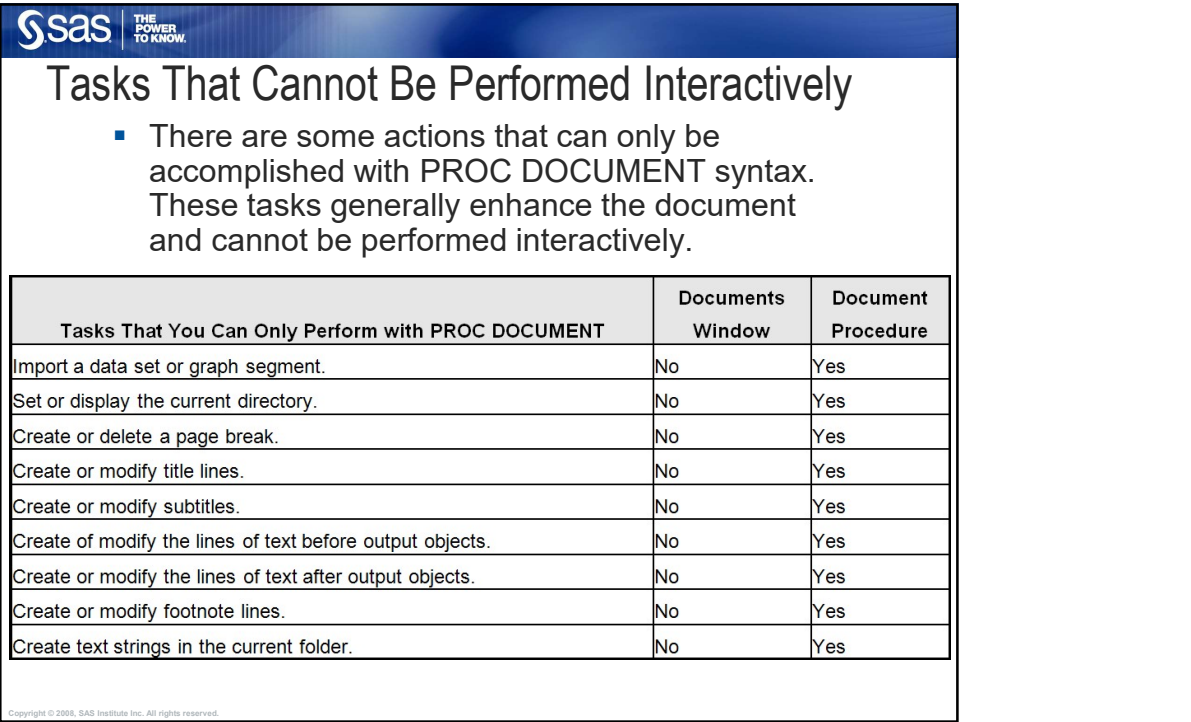

SSas | Former

## Tasks Possible with Both Methods

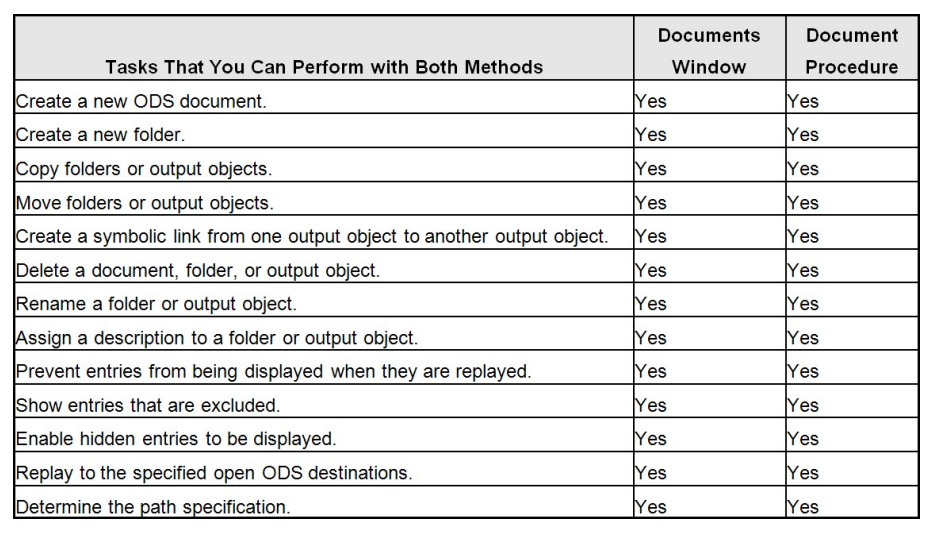

41

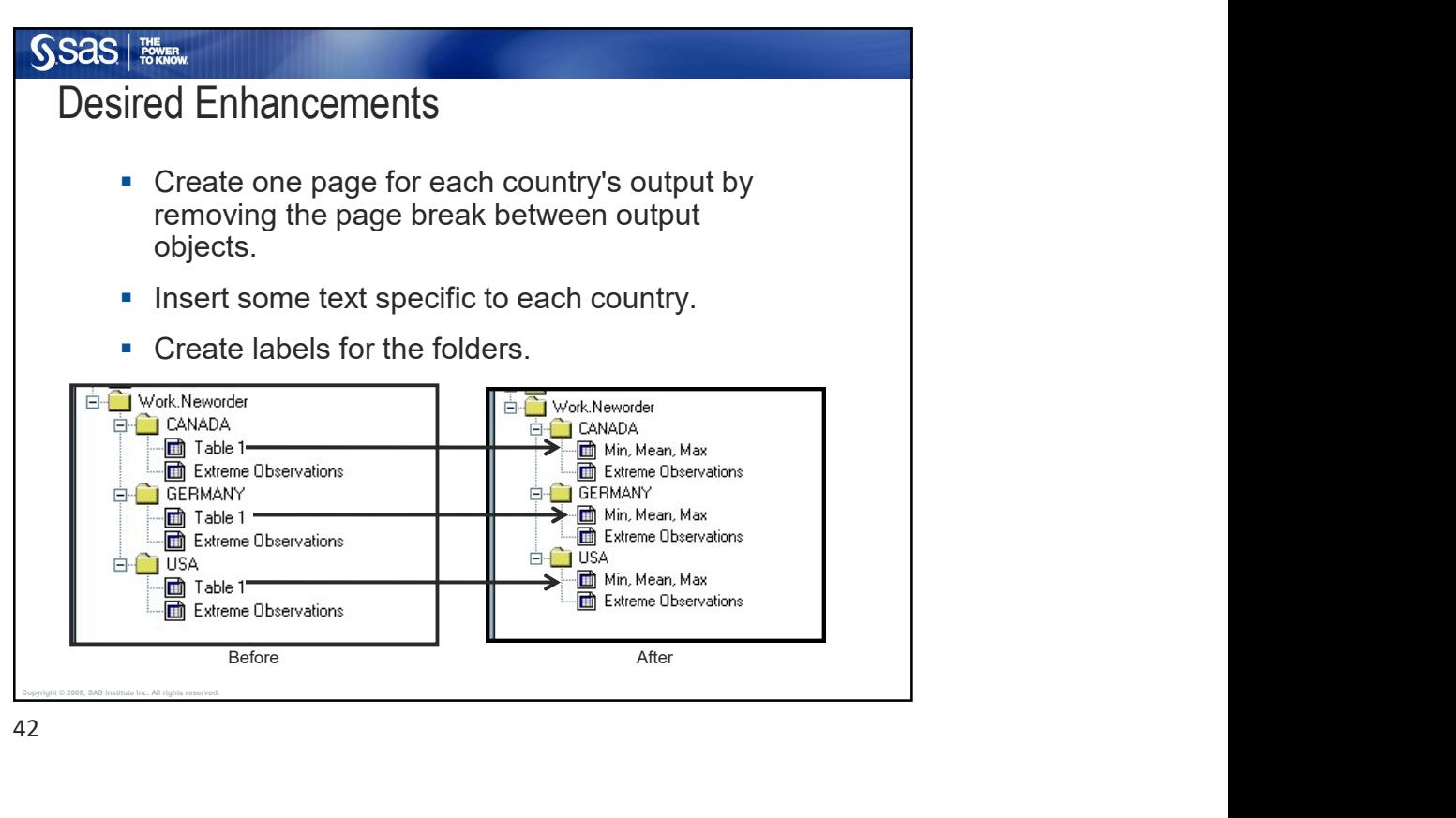

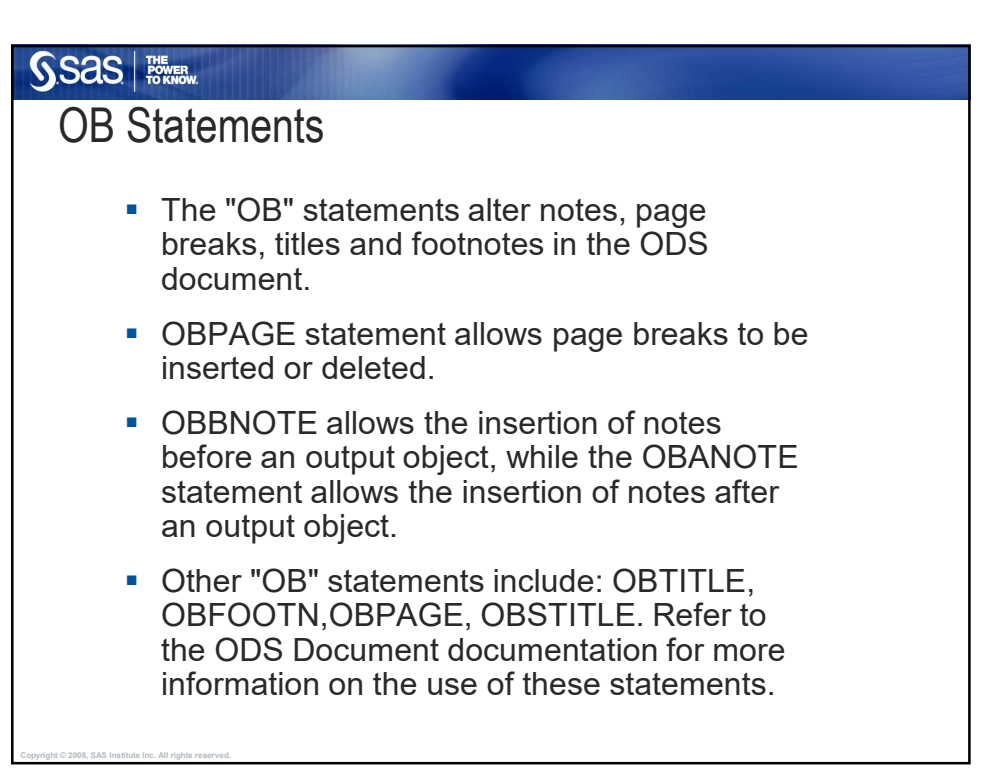

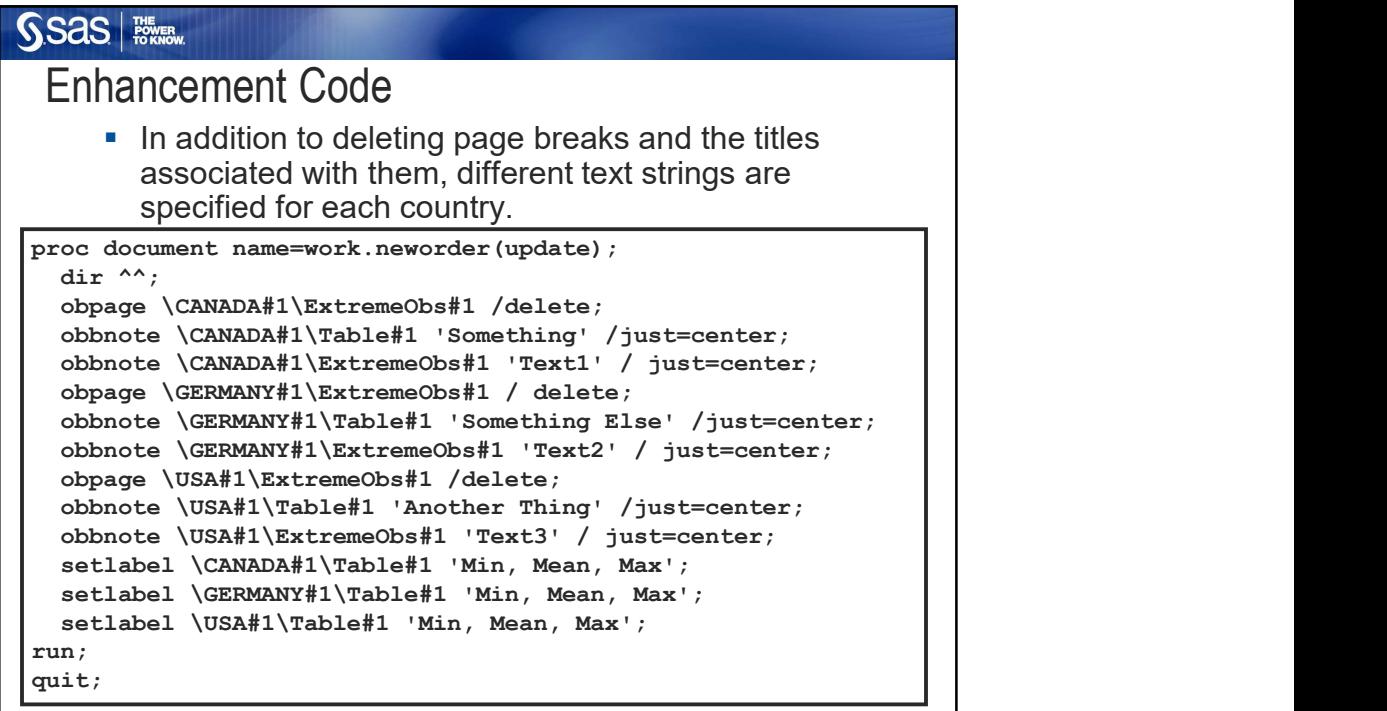

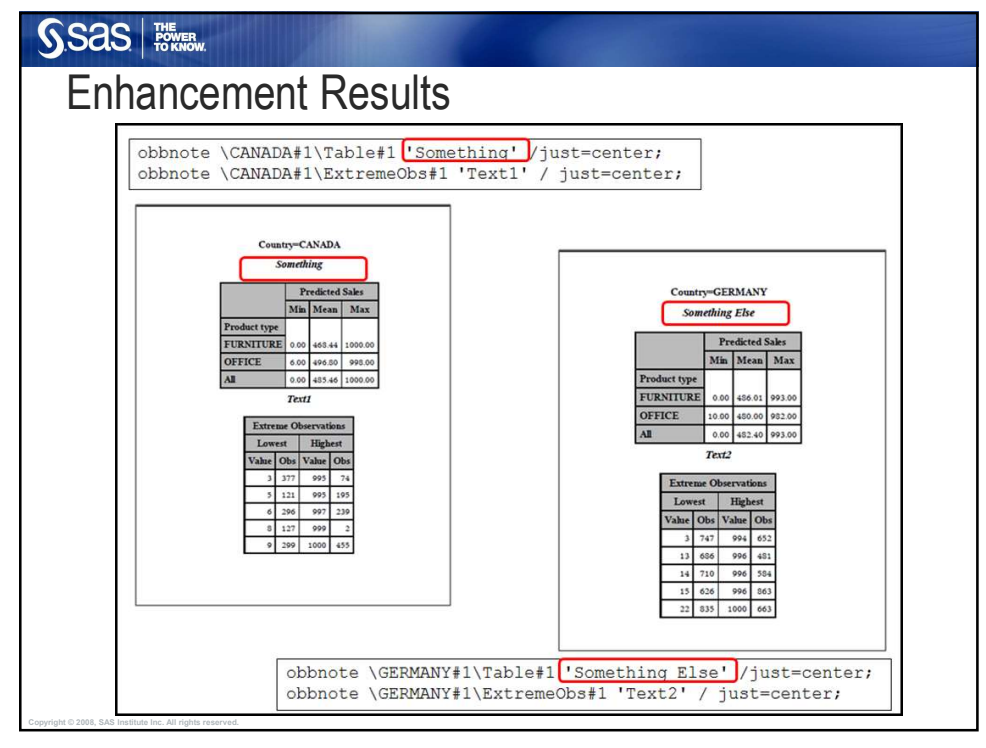

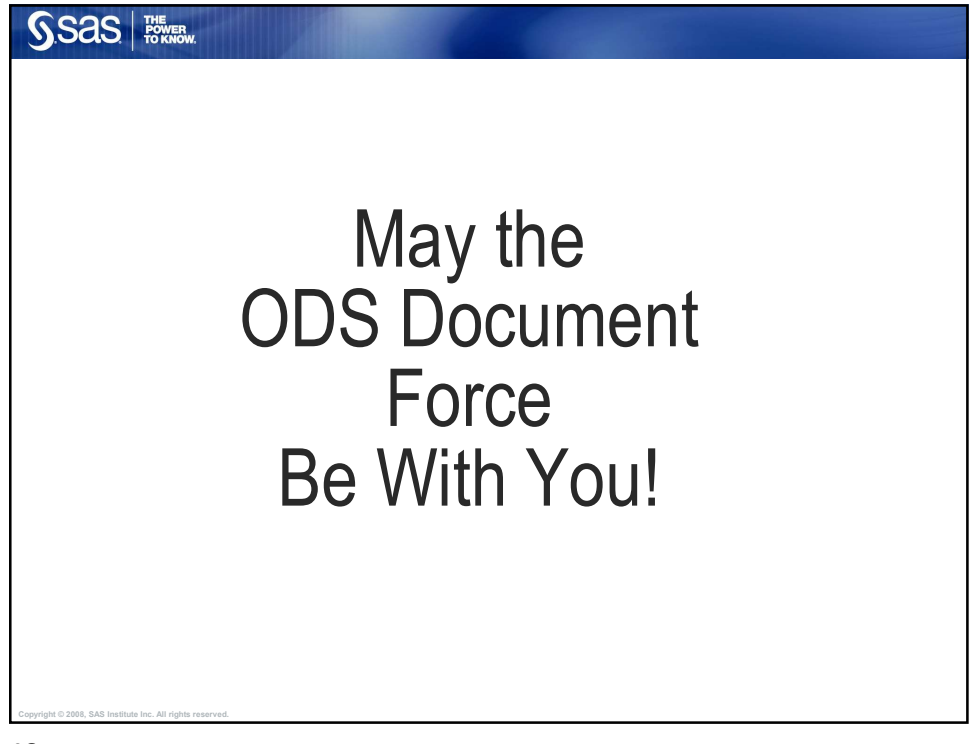

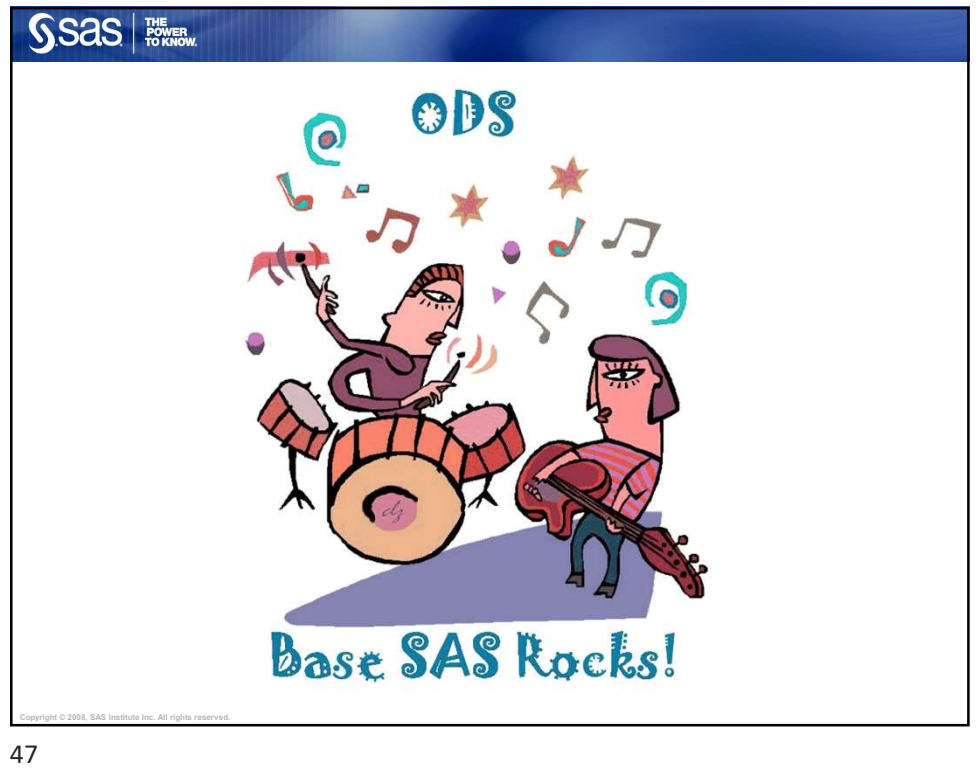

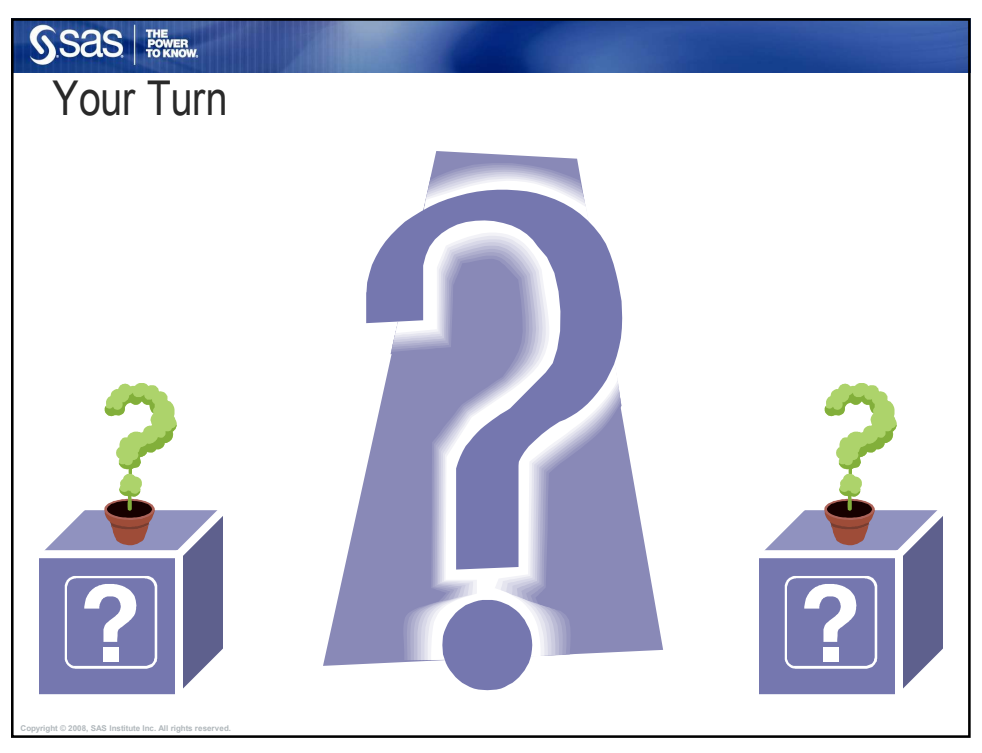

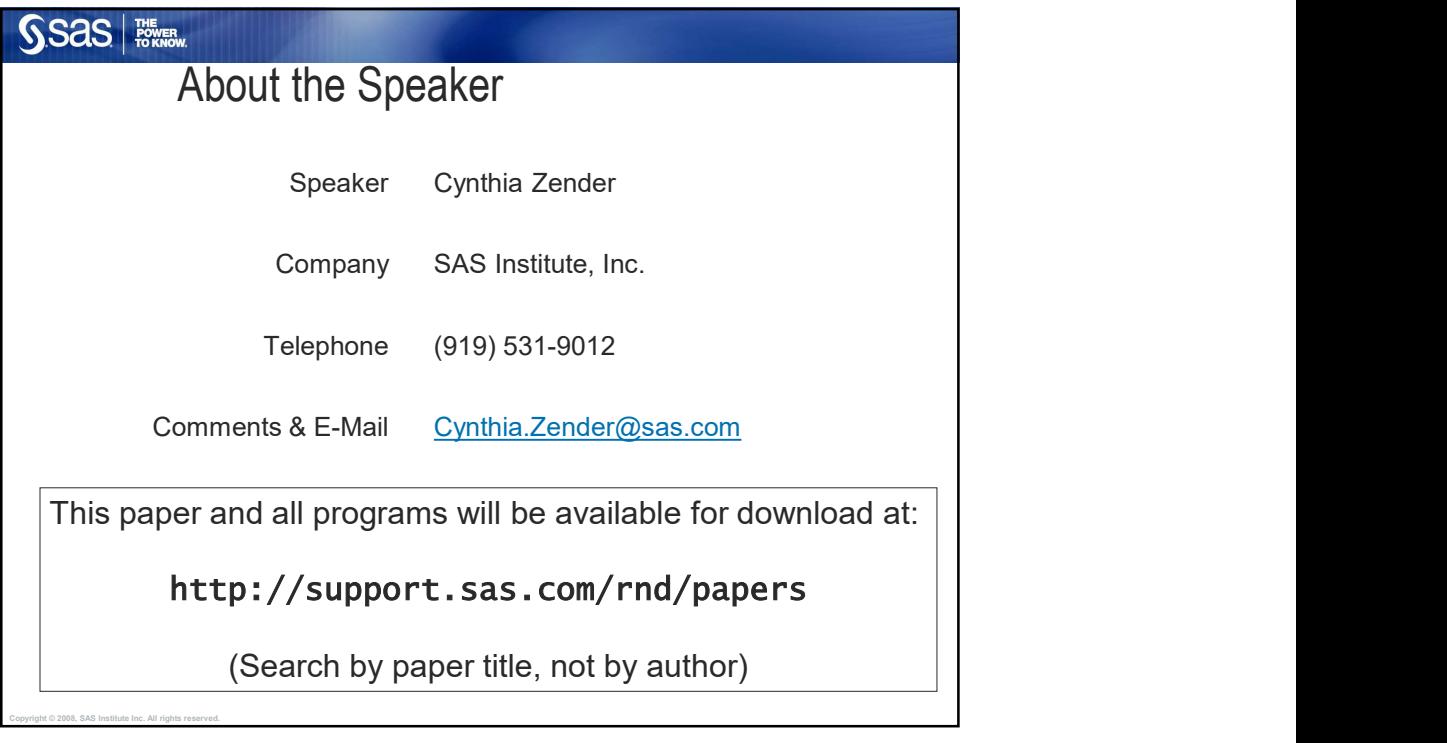

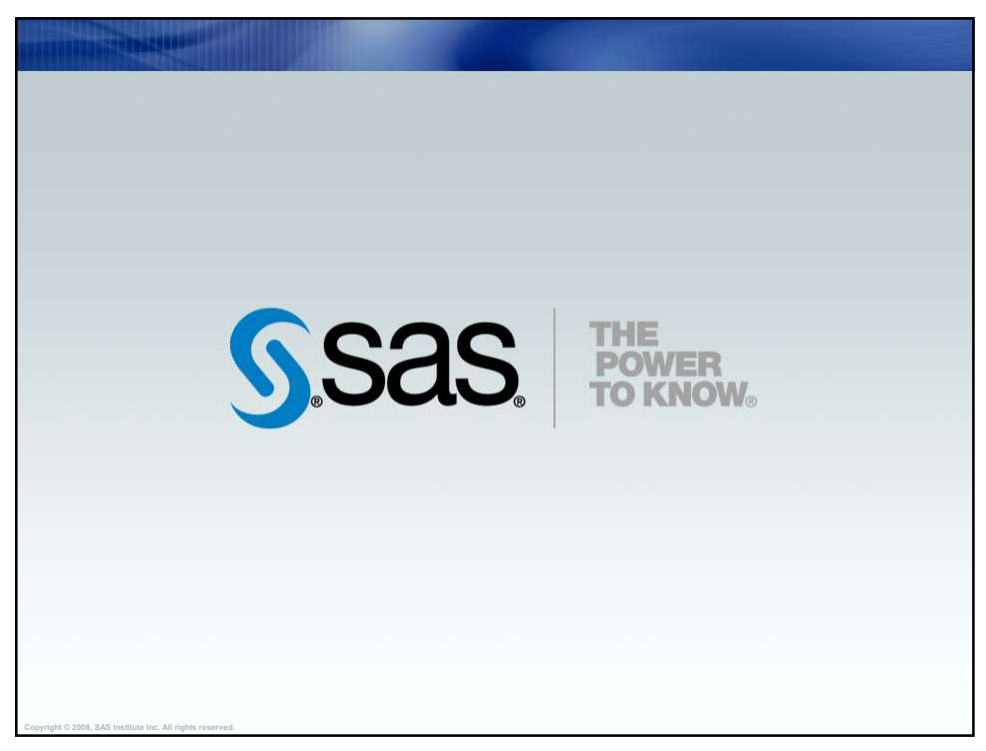